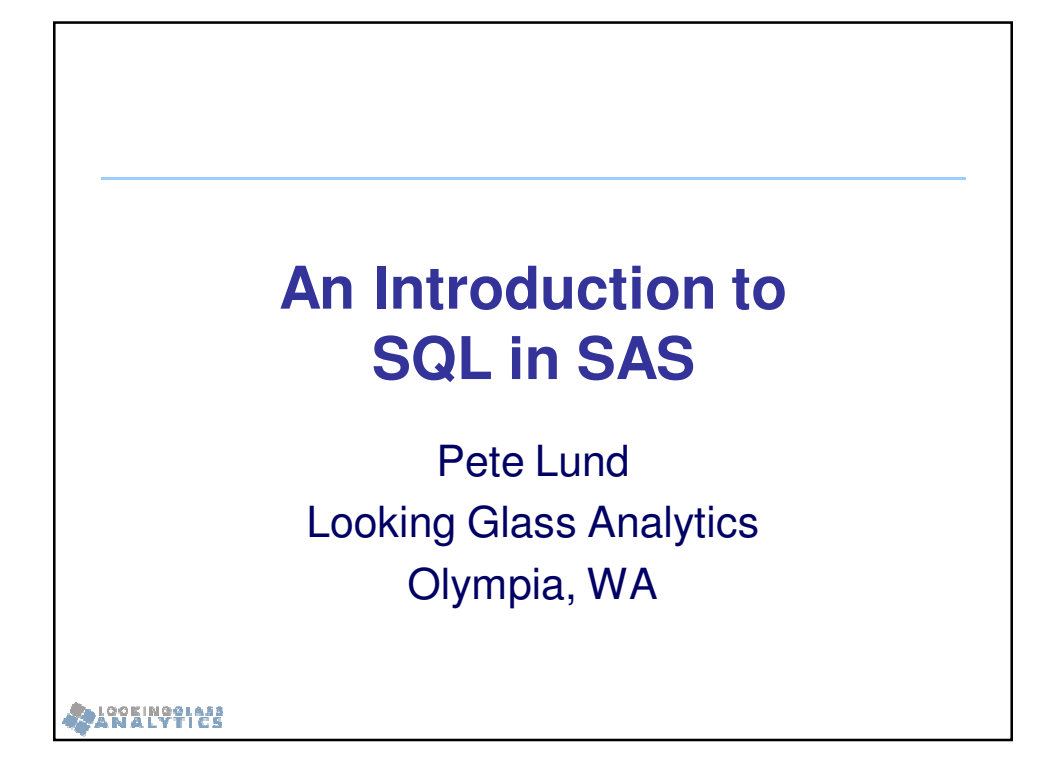

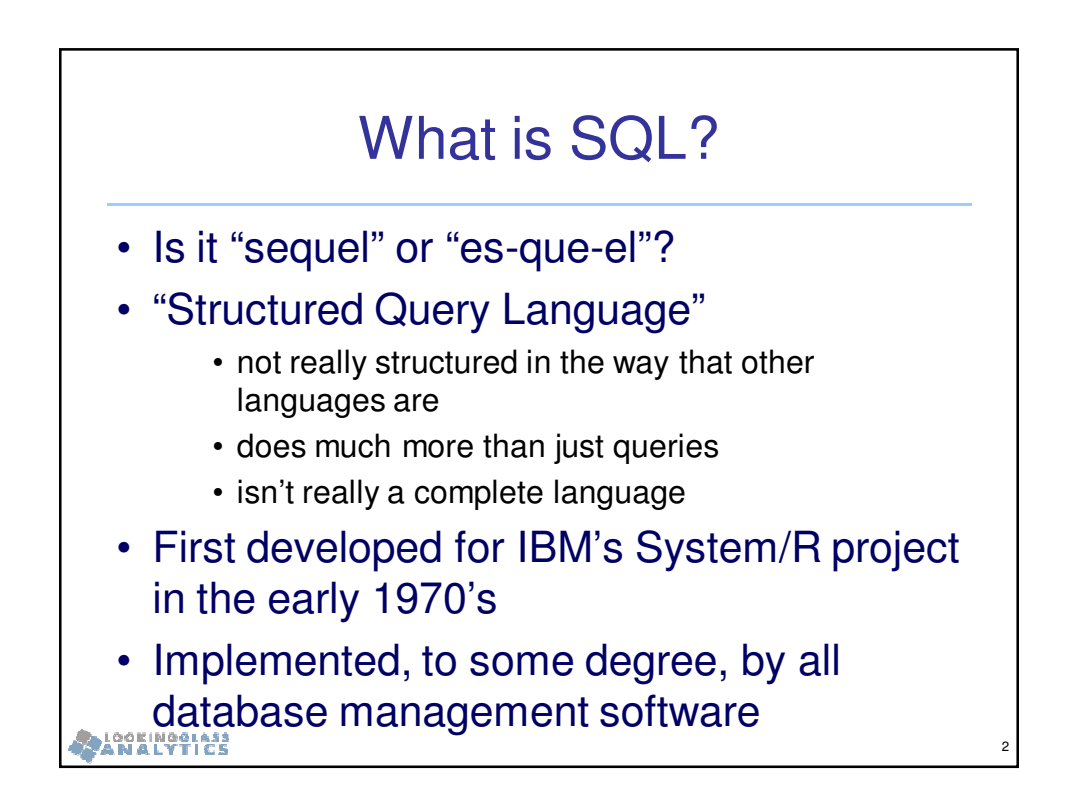

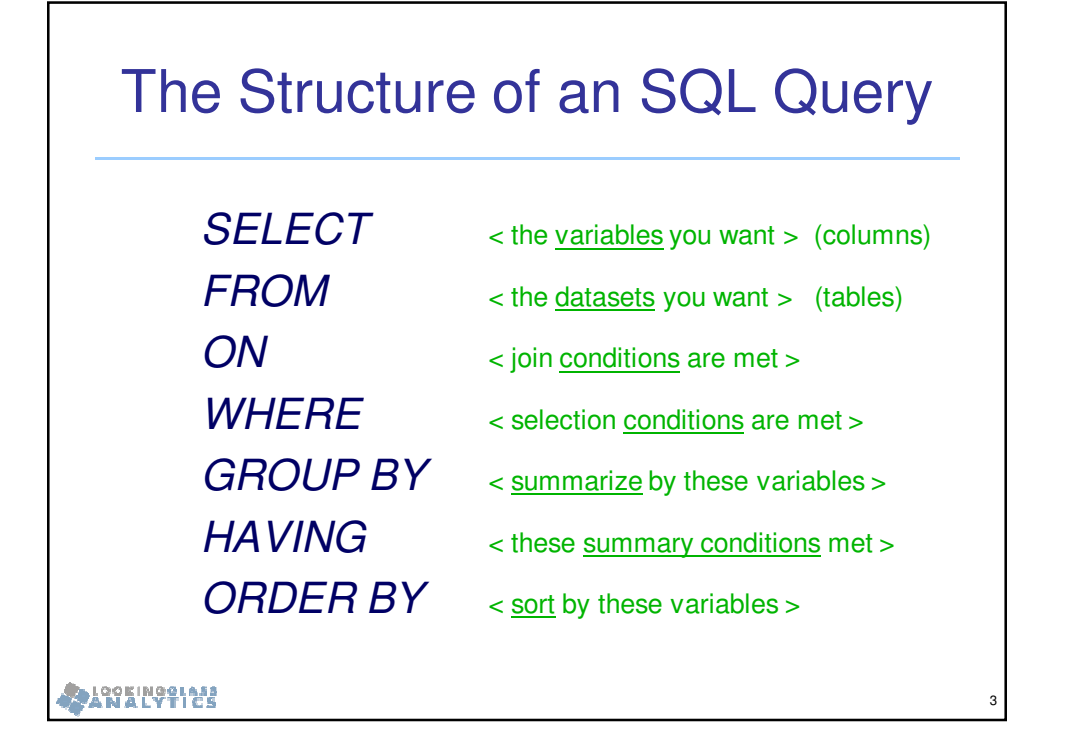

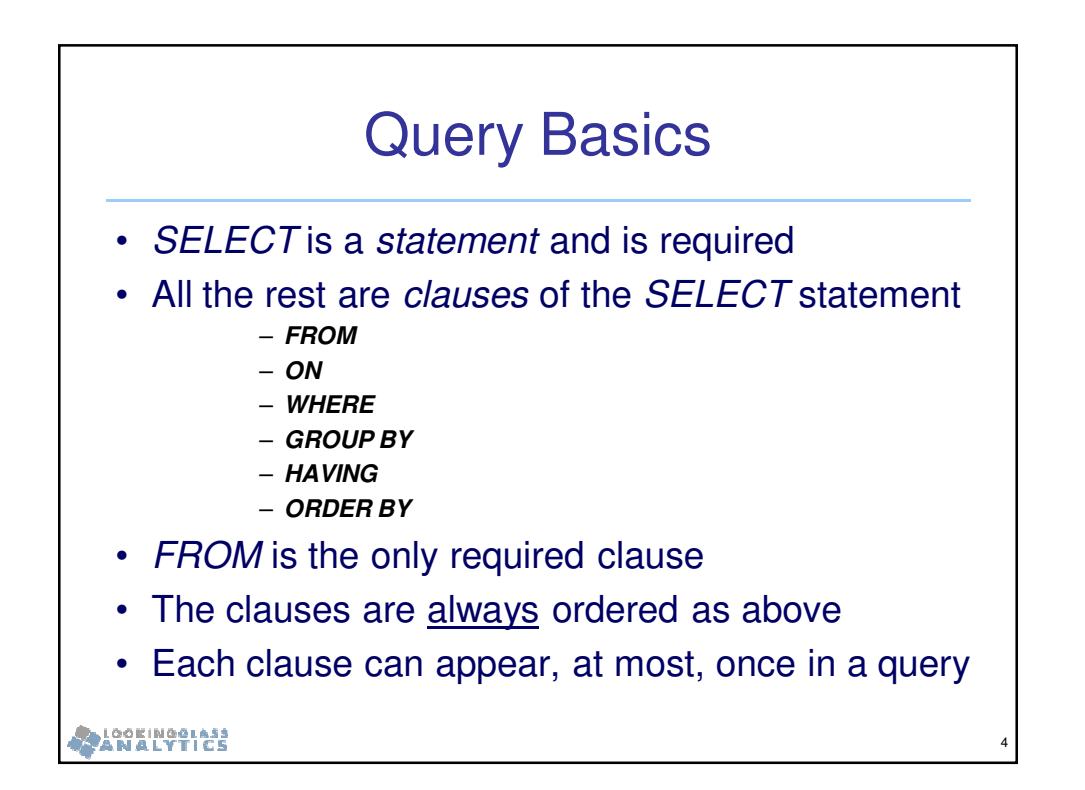

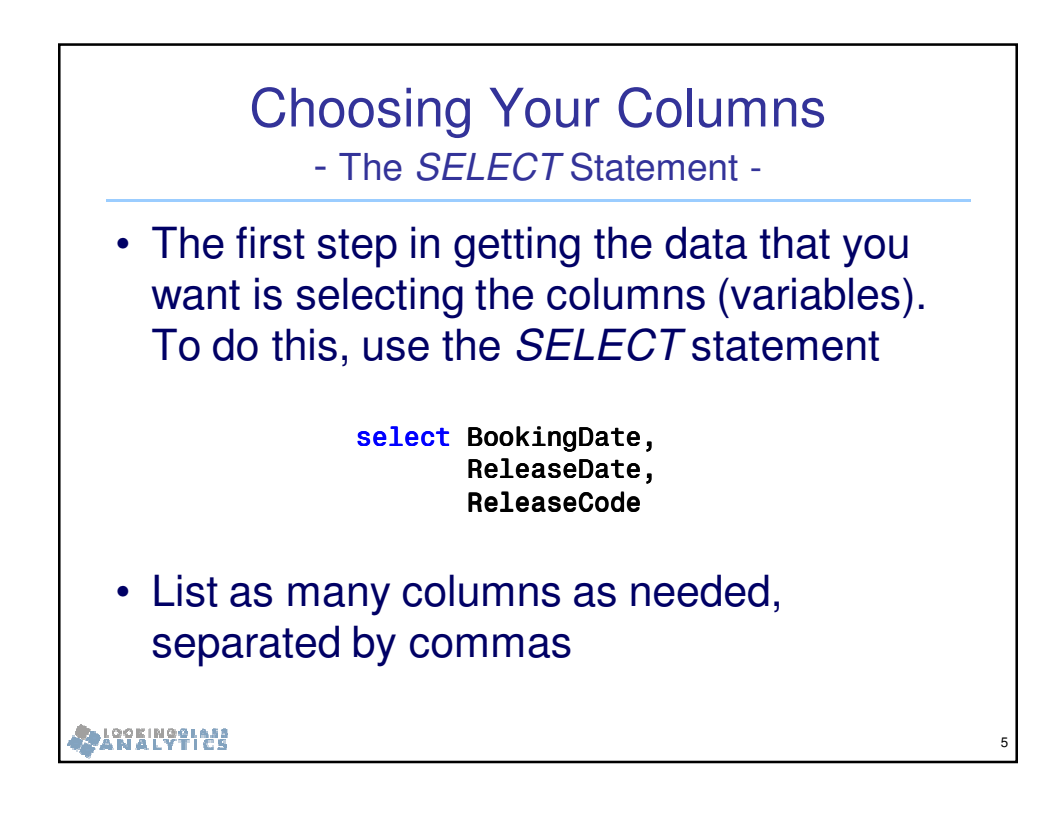

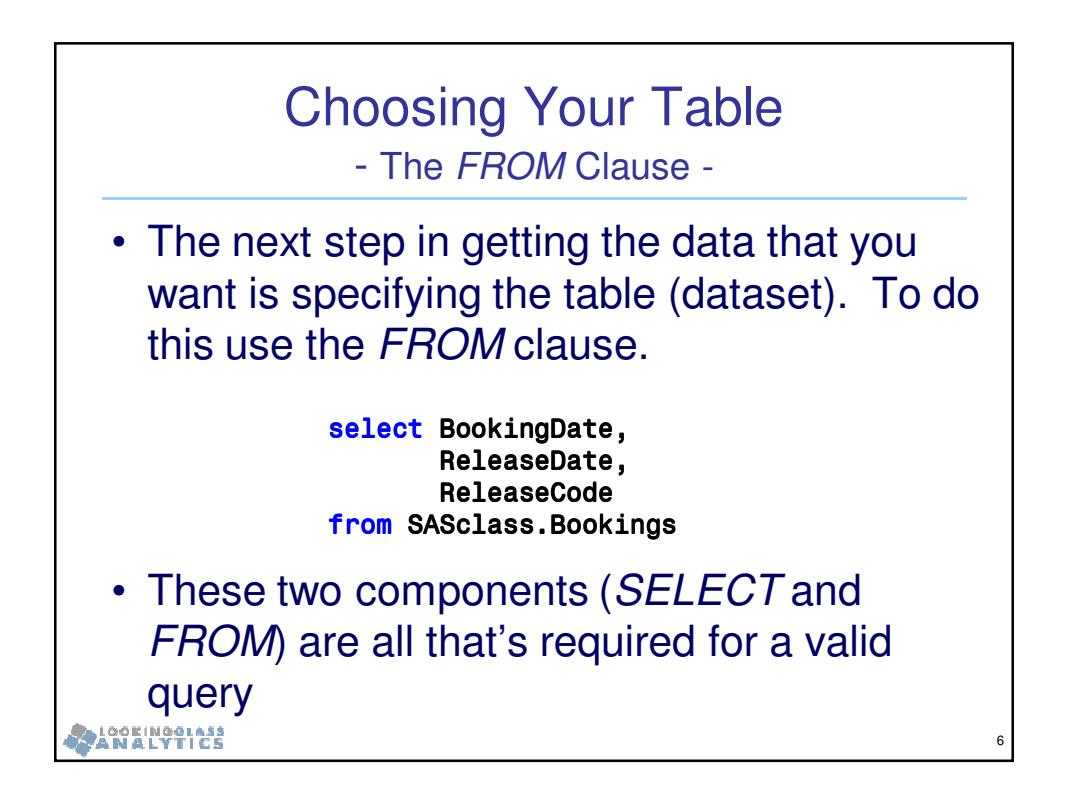

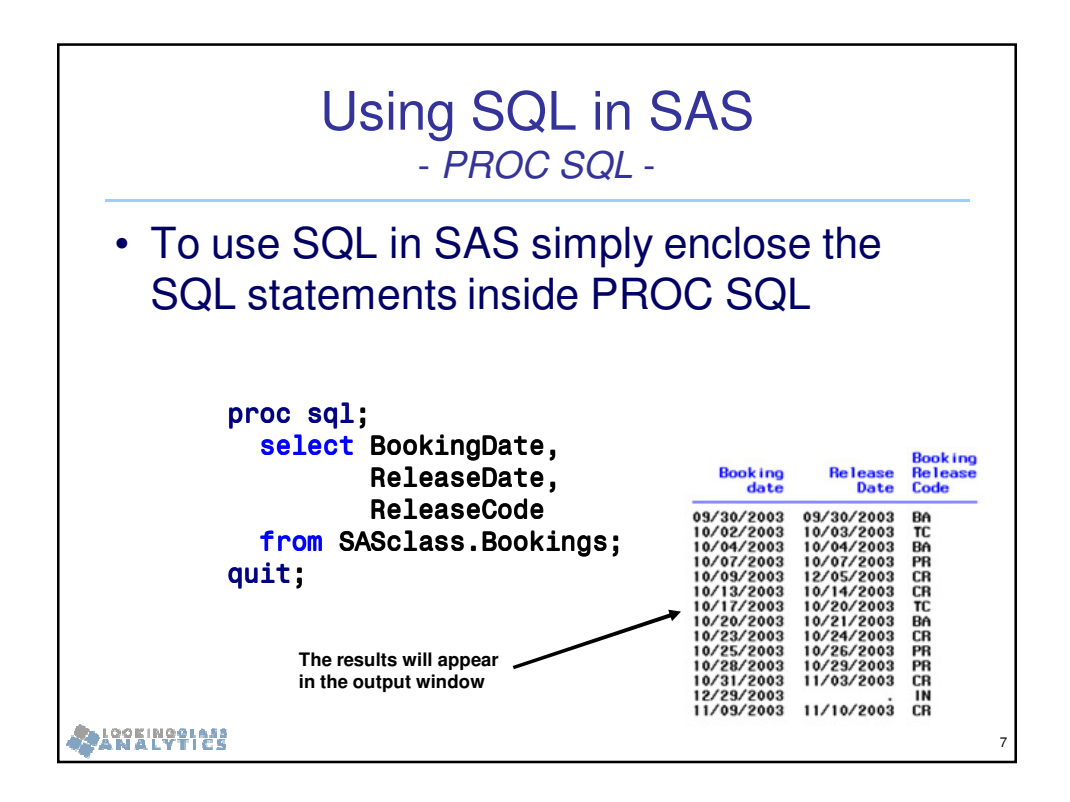

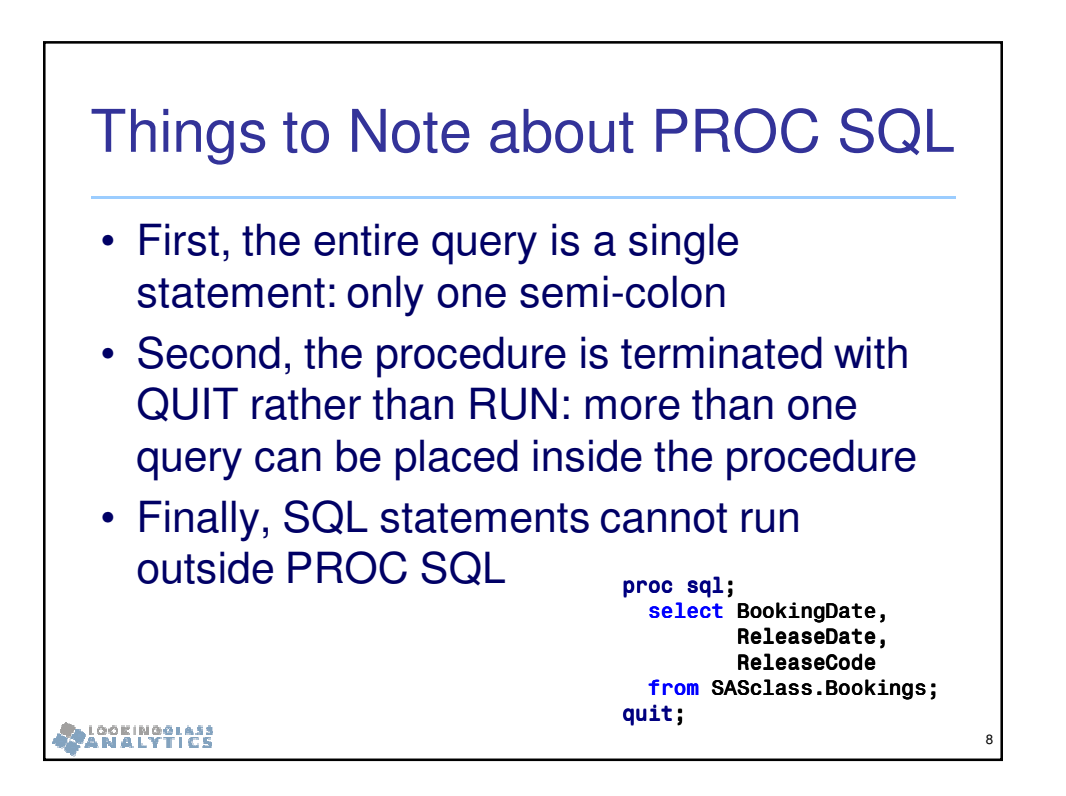

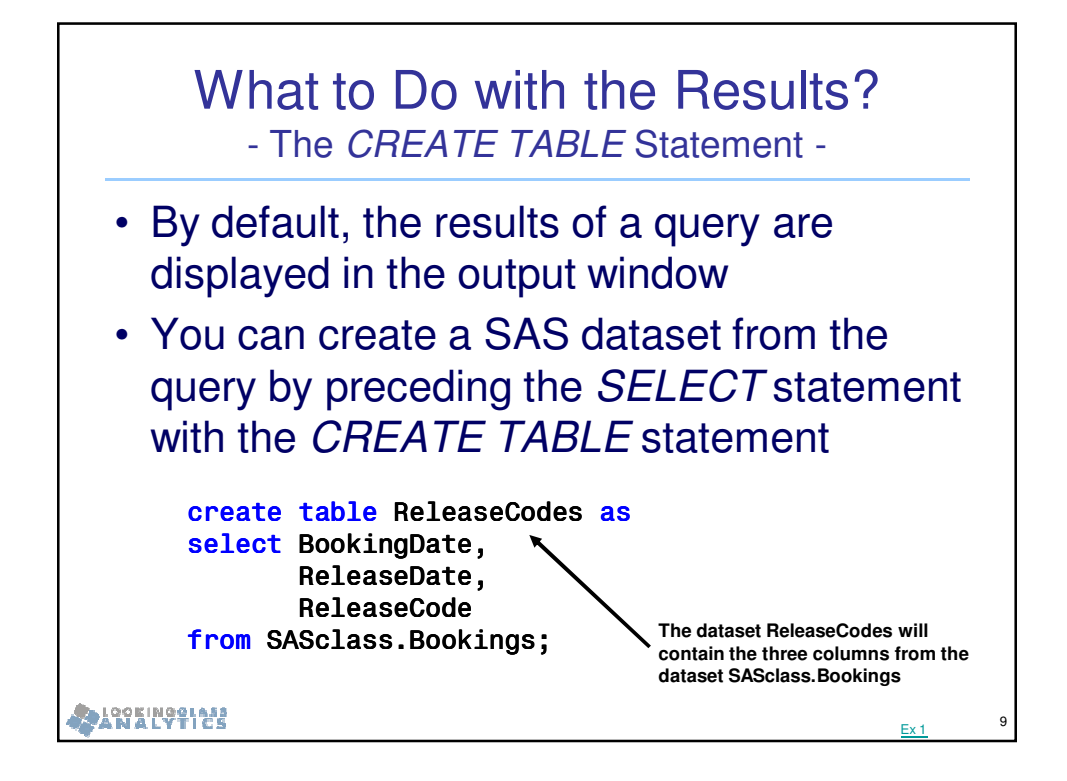

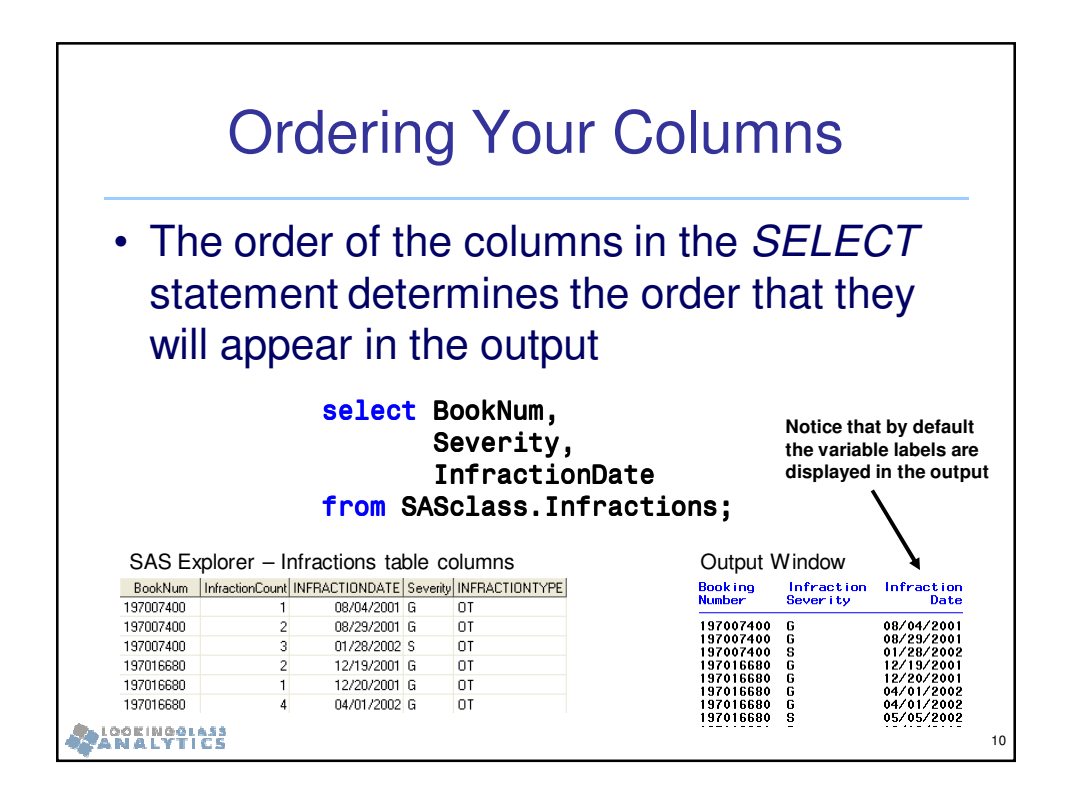

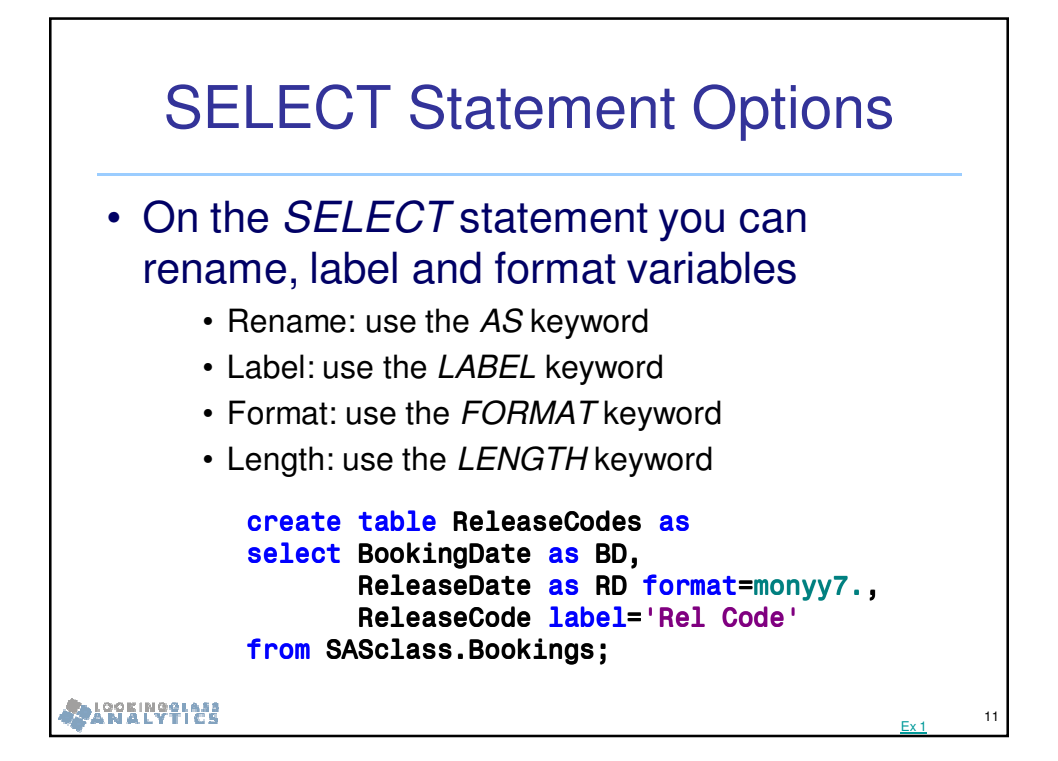

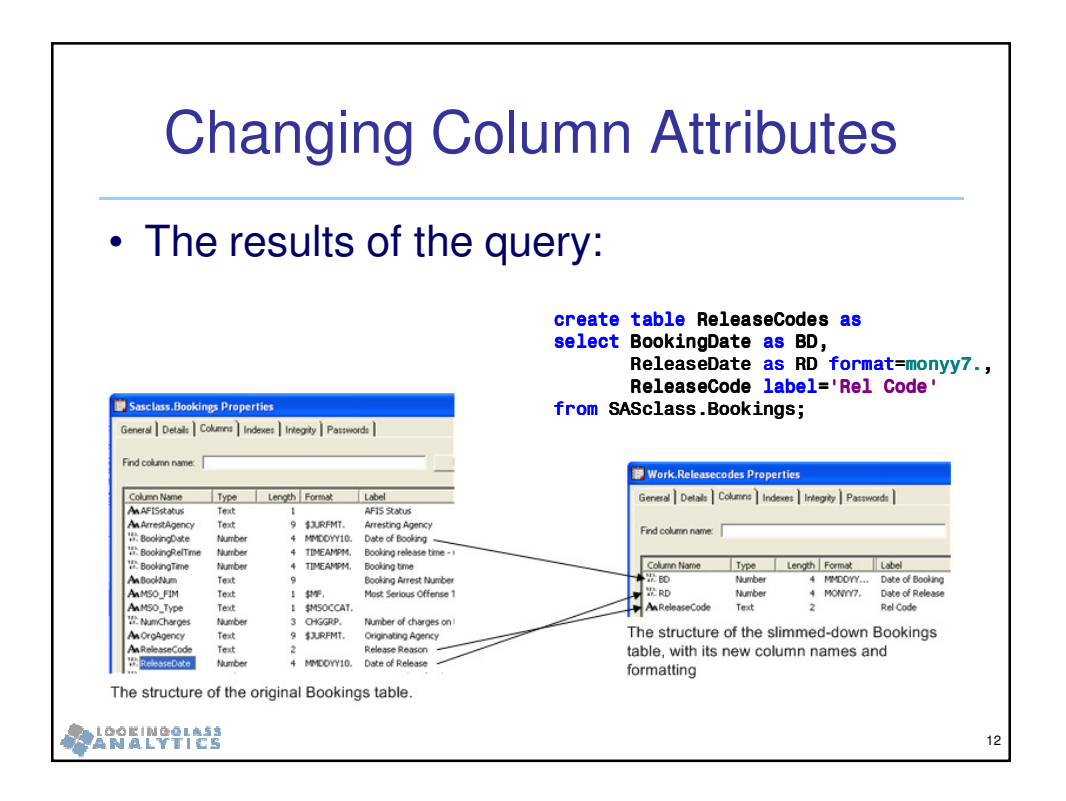

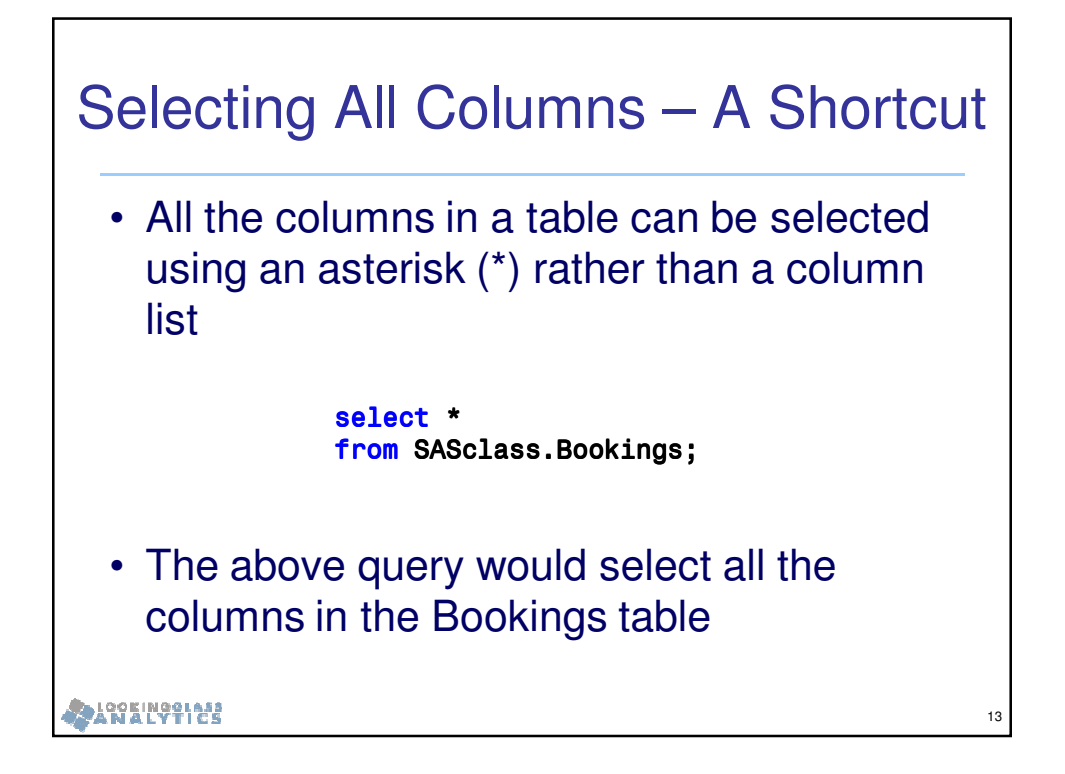

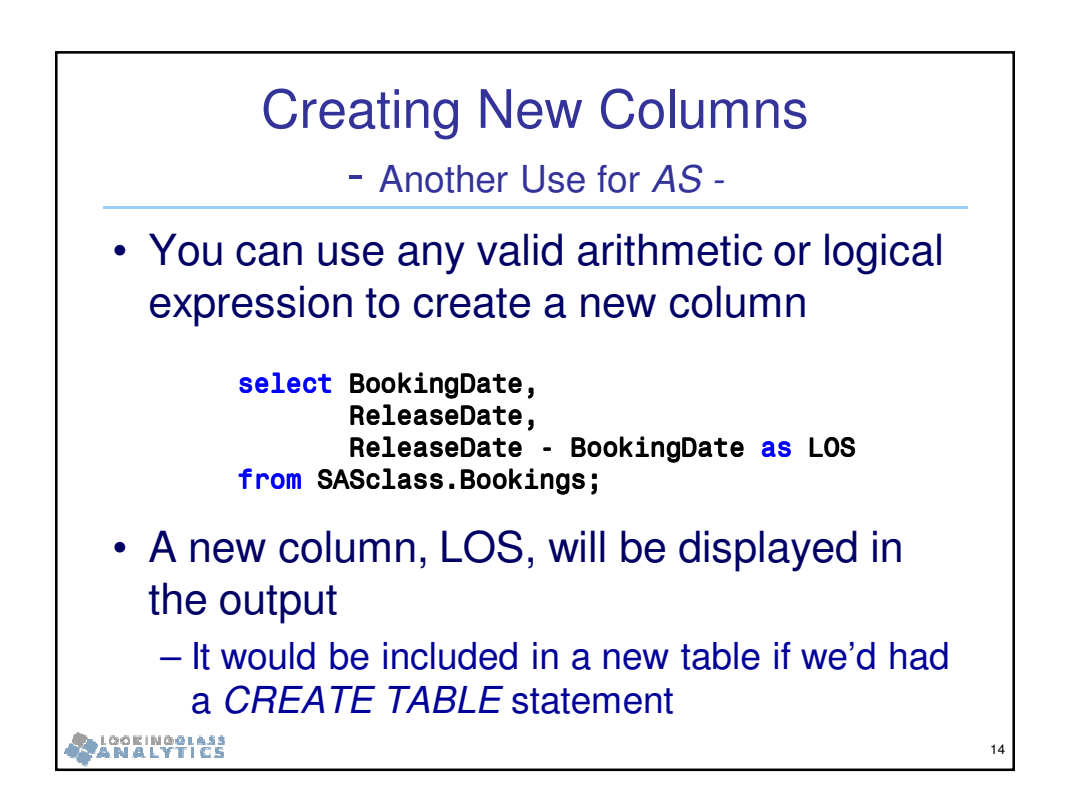

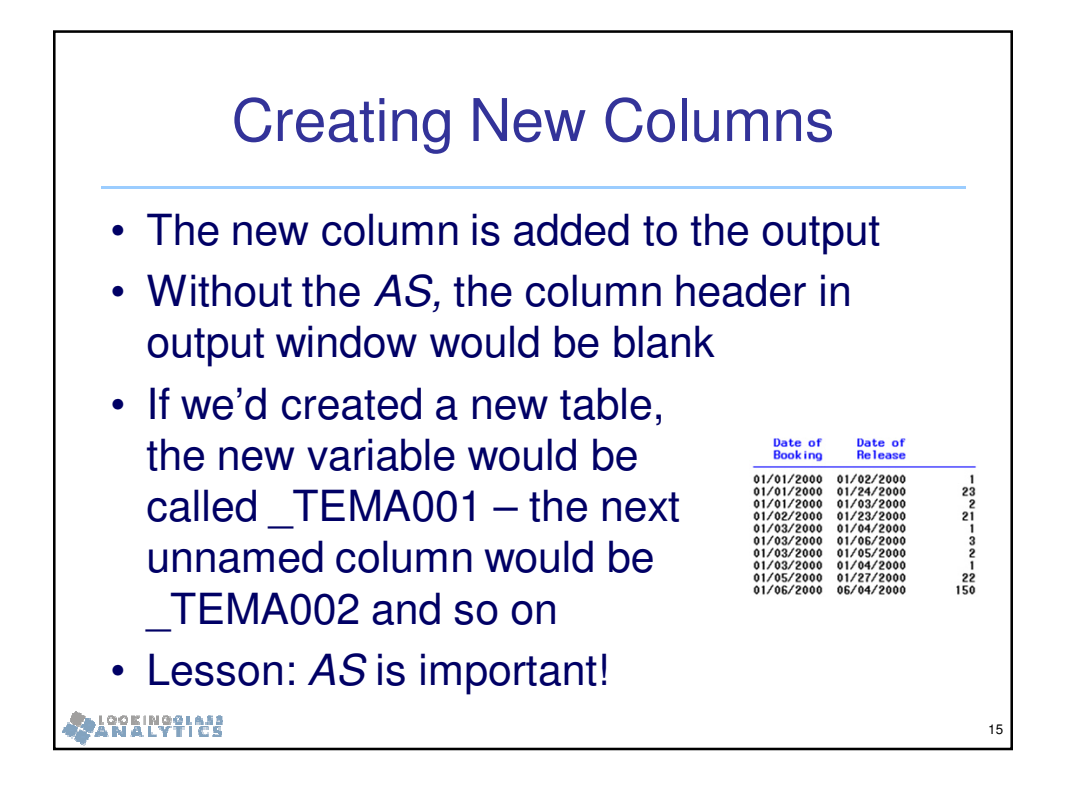

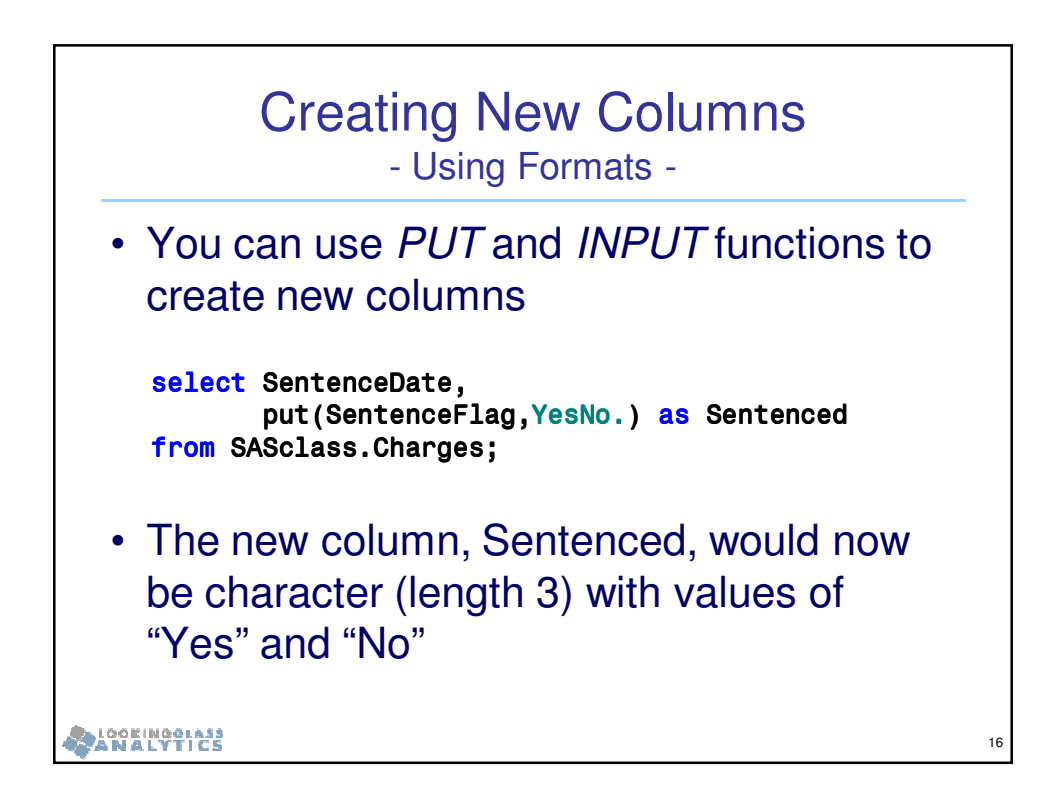

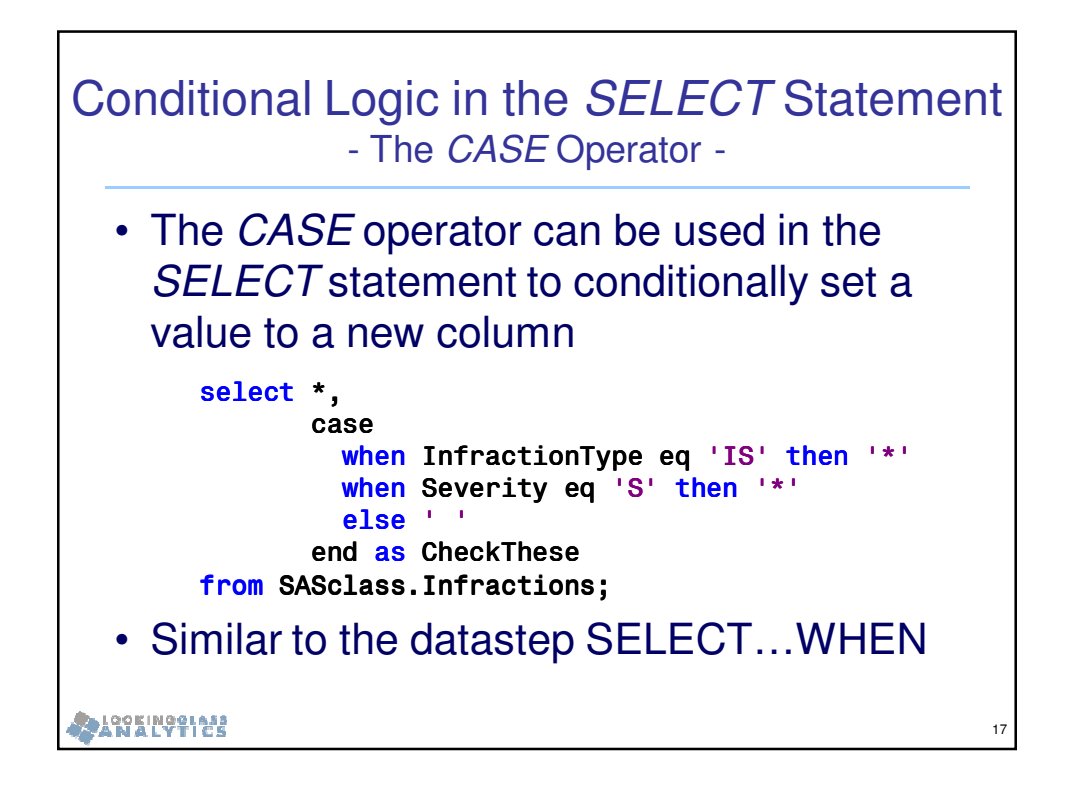

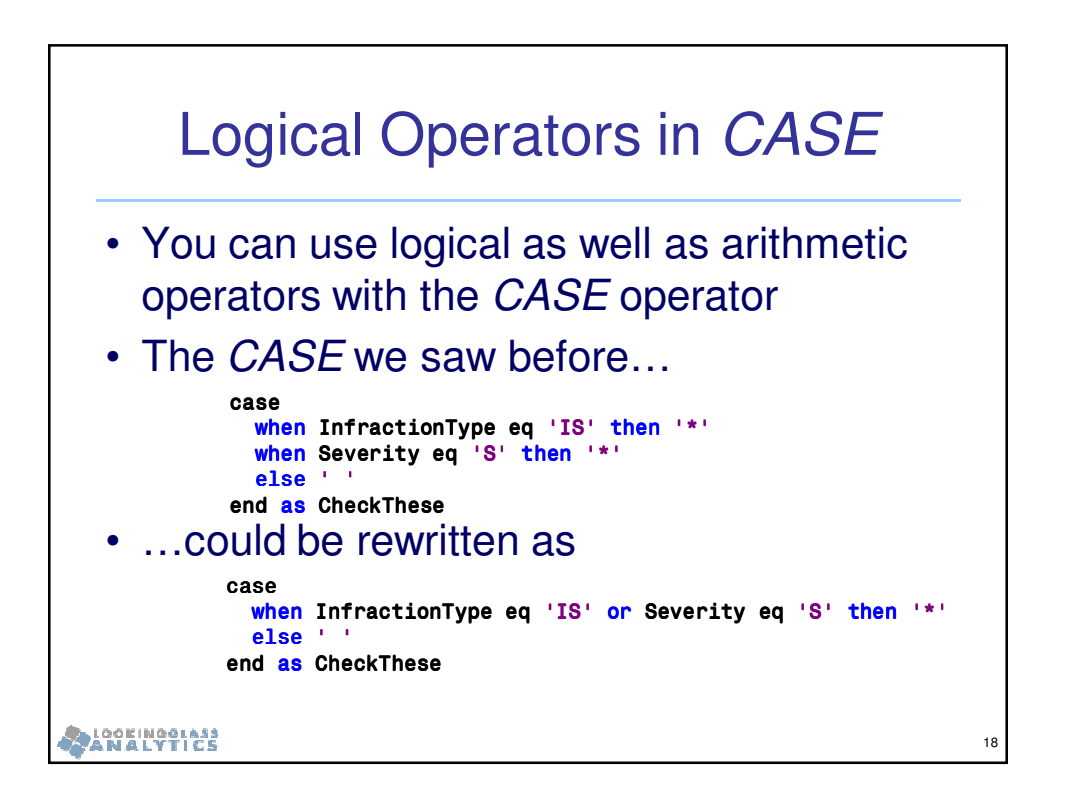

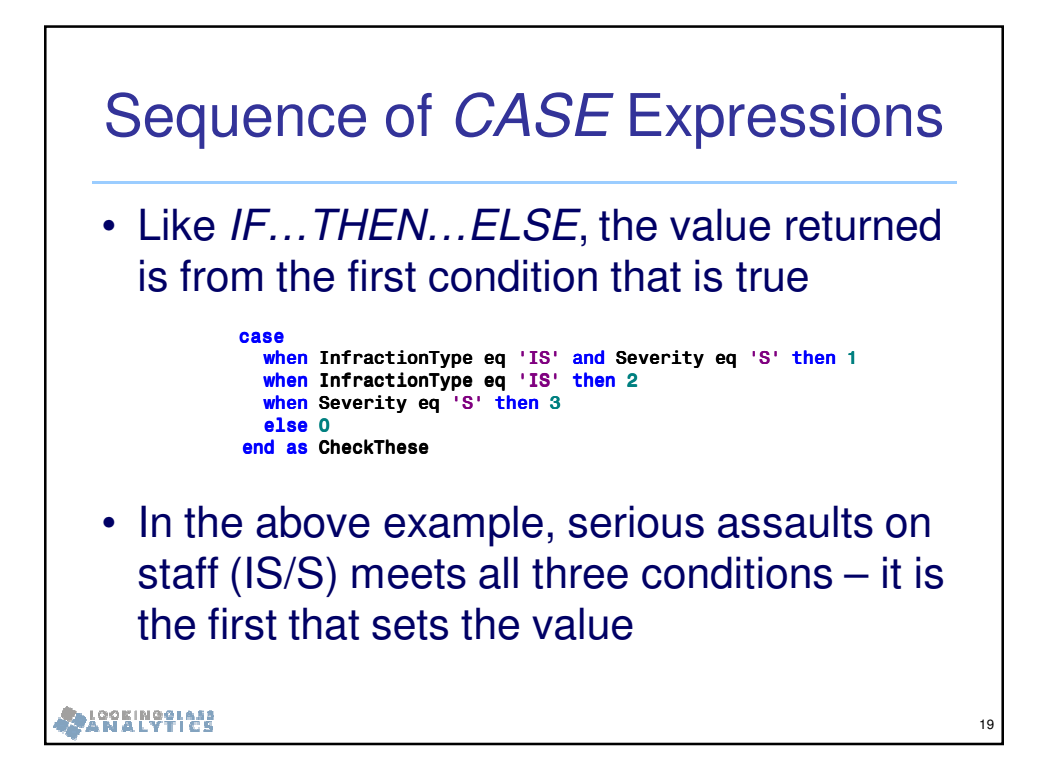

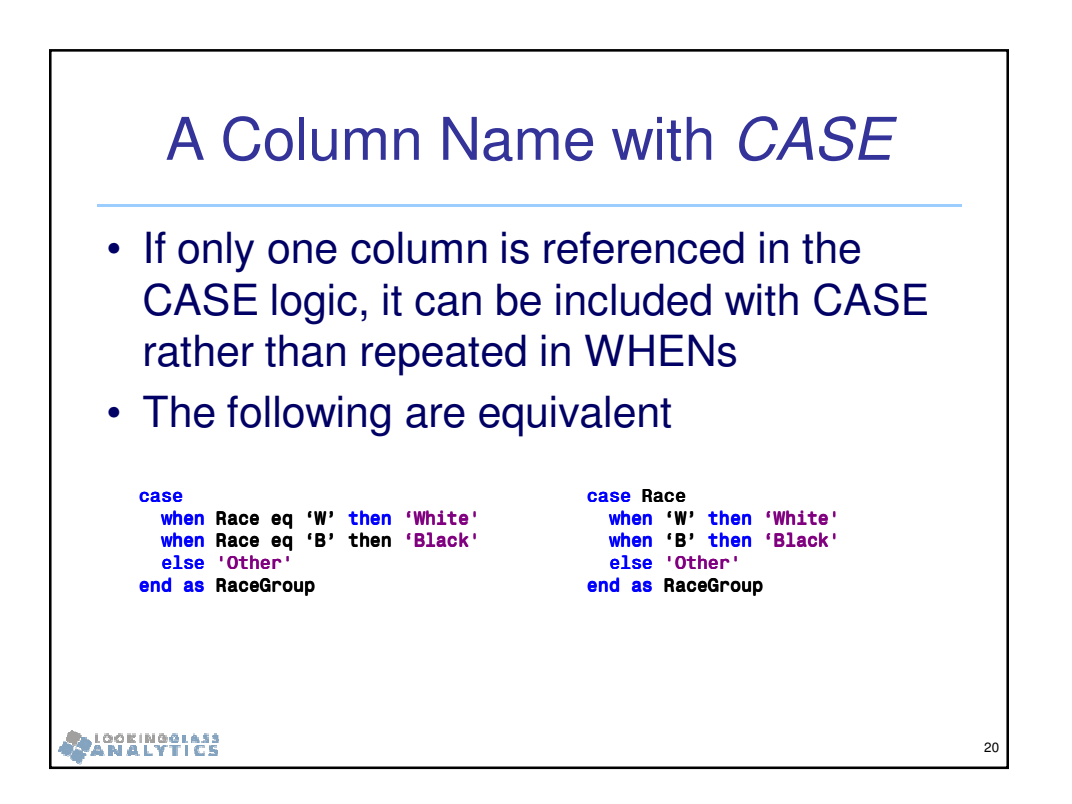

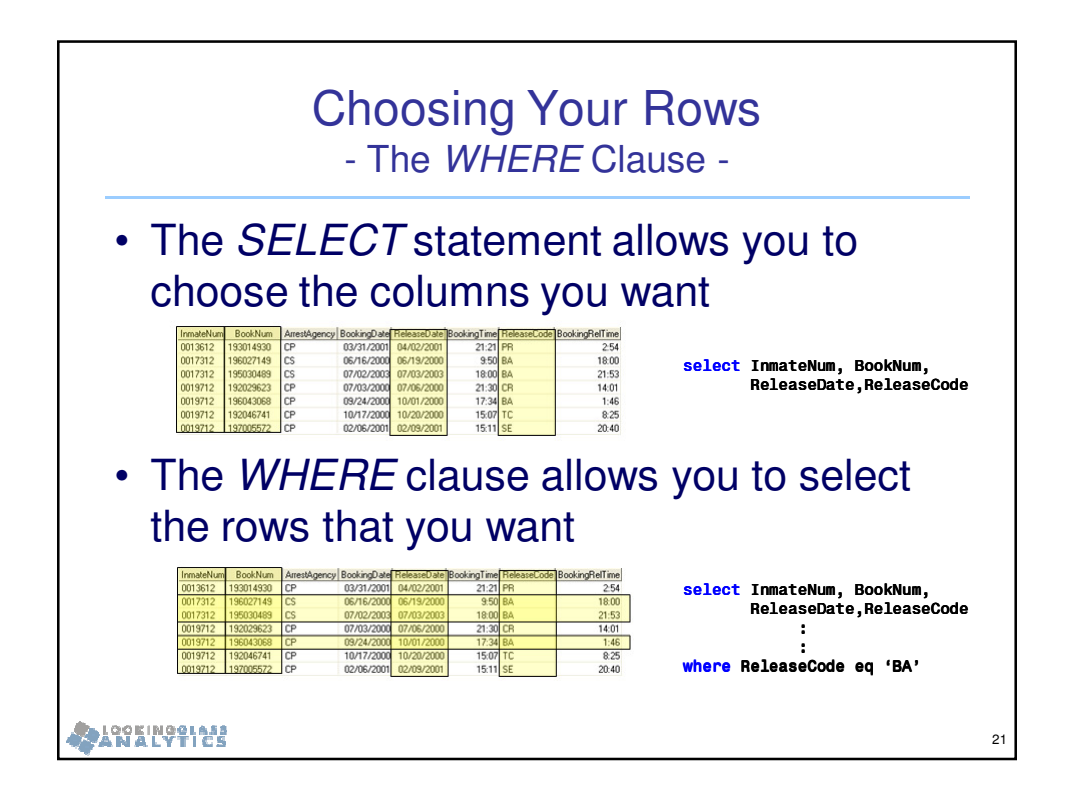

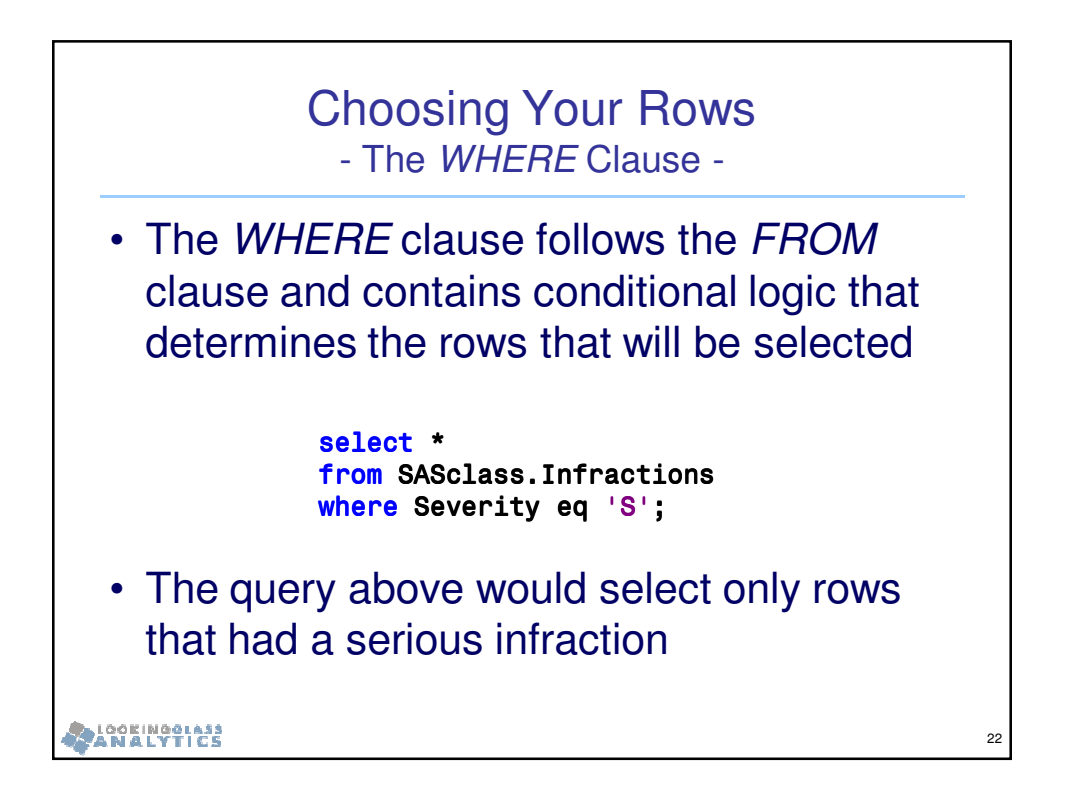

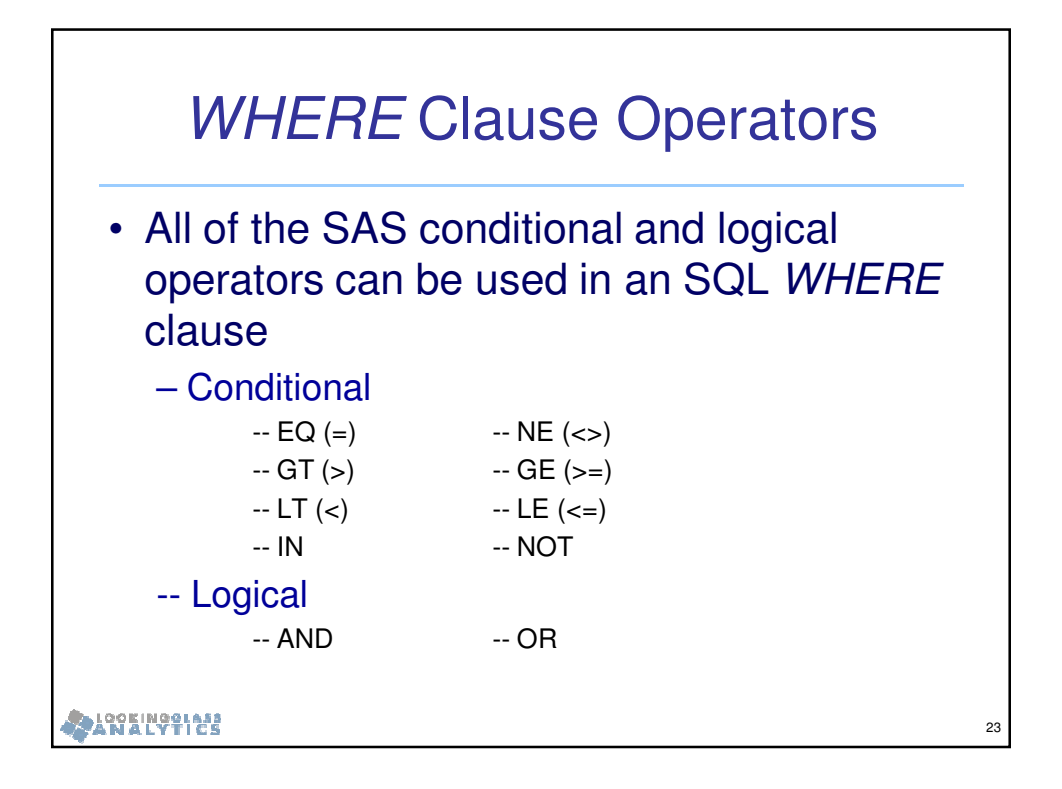

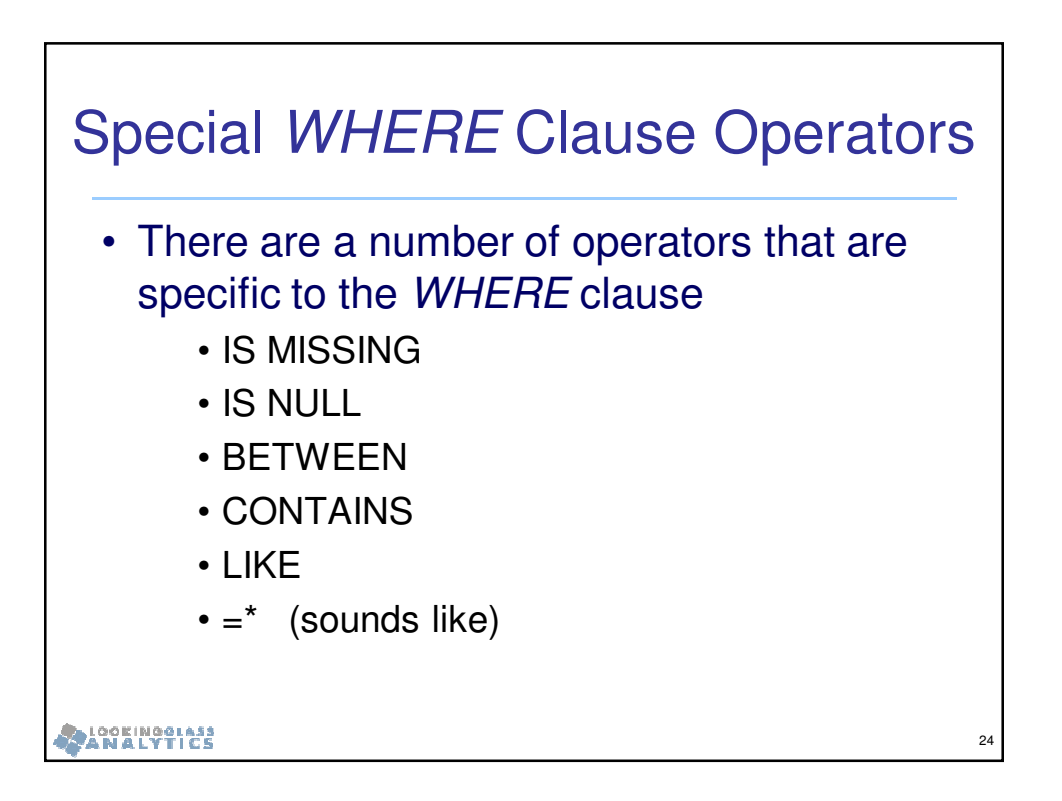

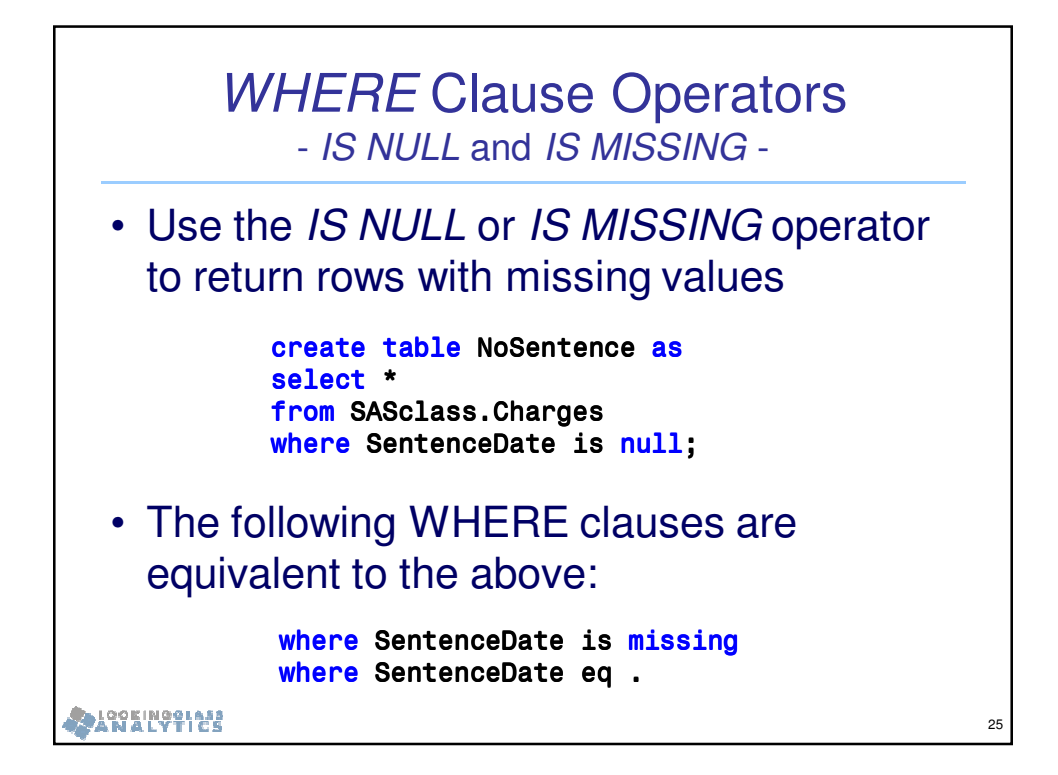

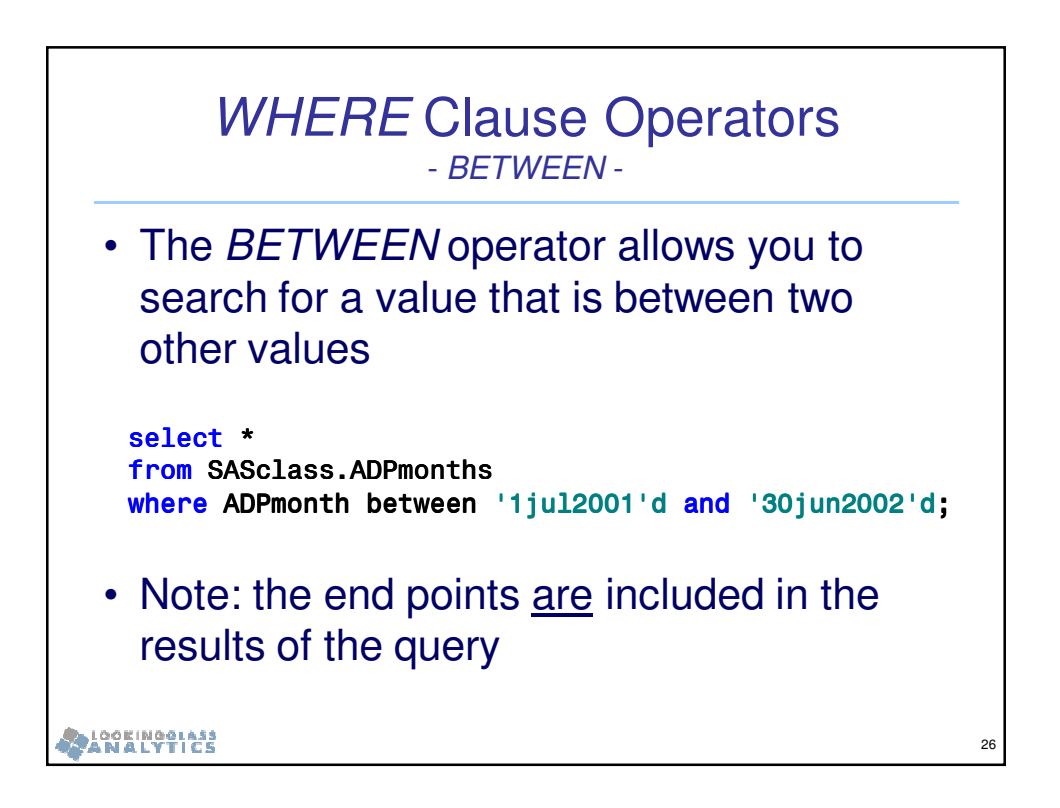

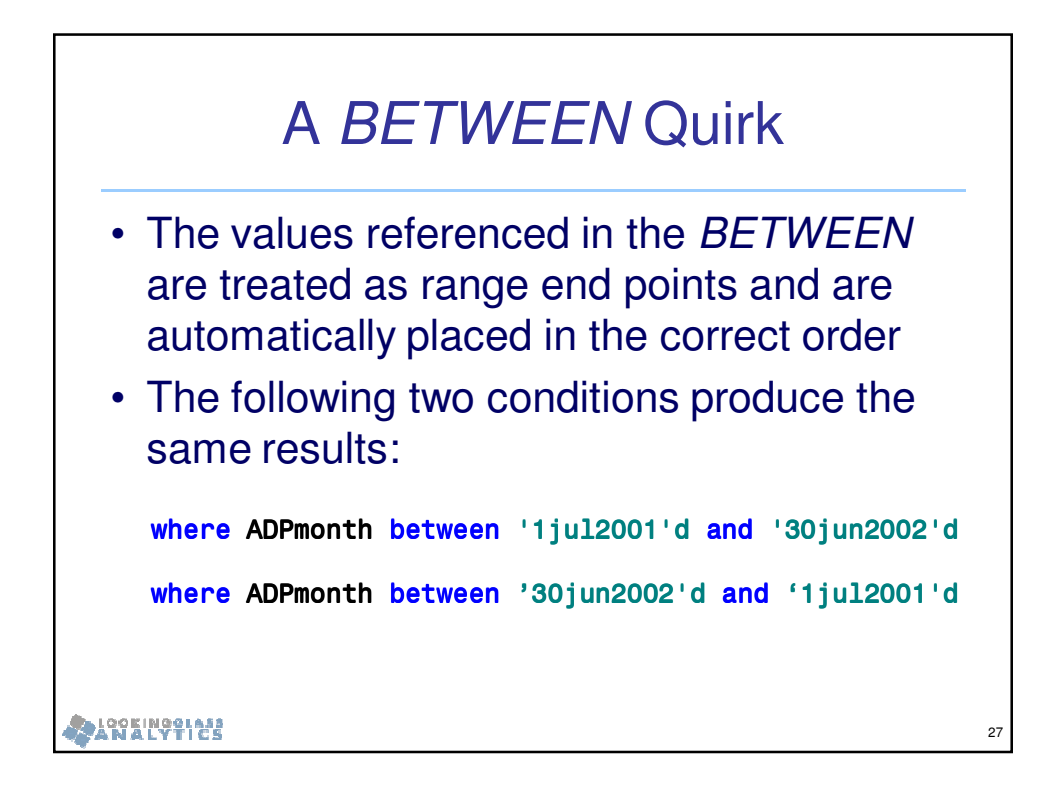

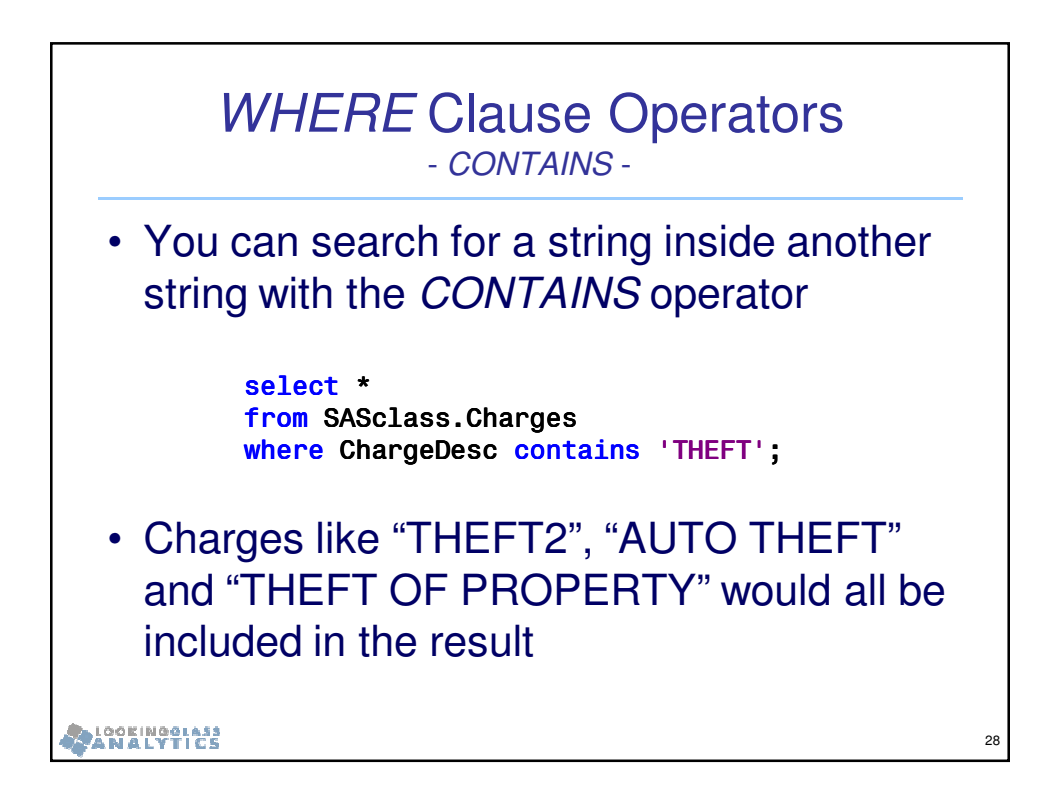

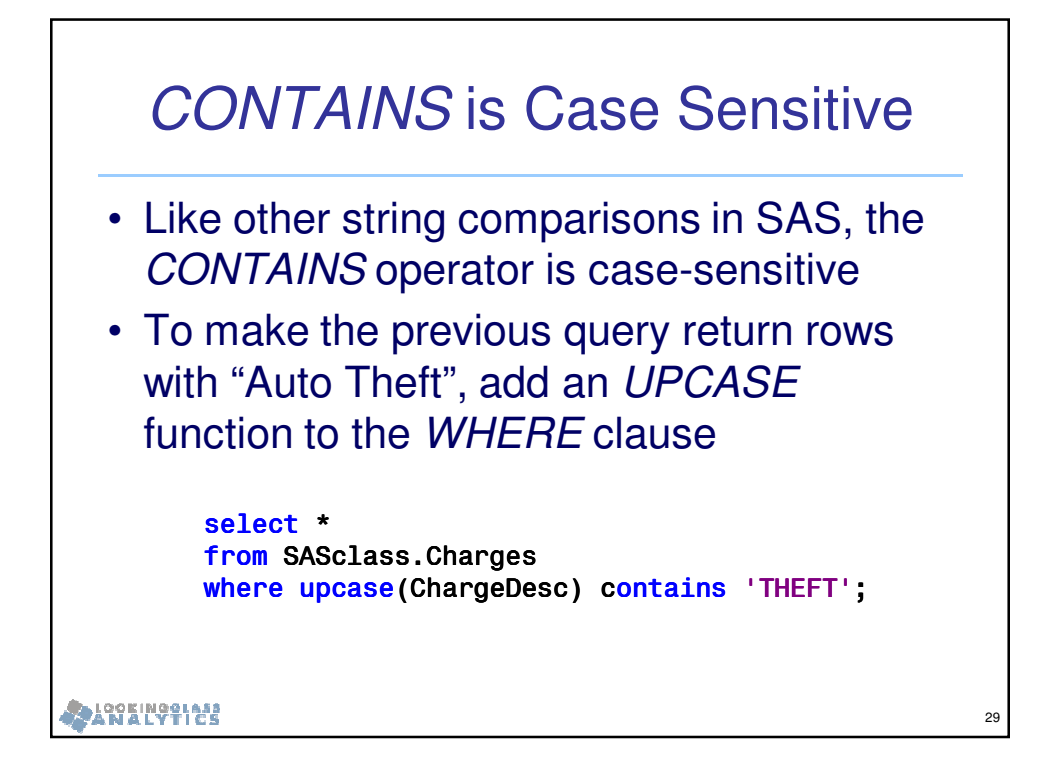

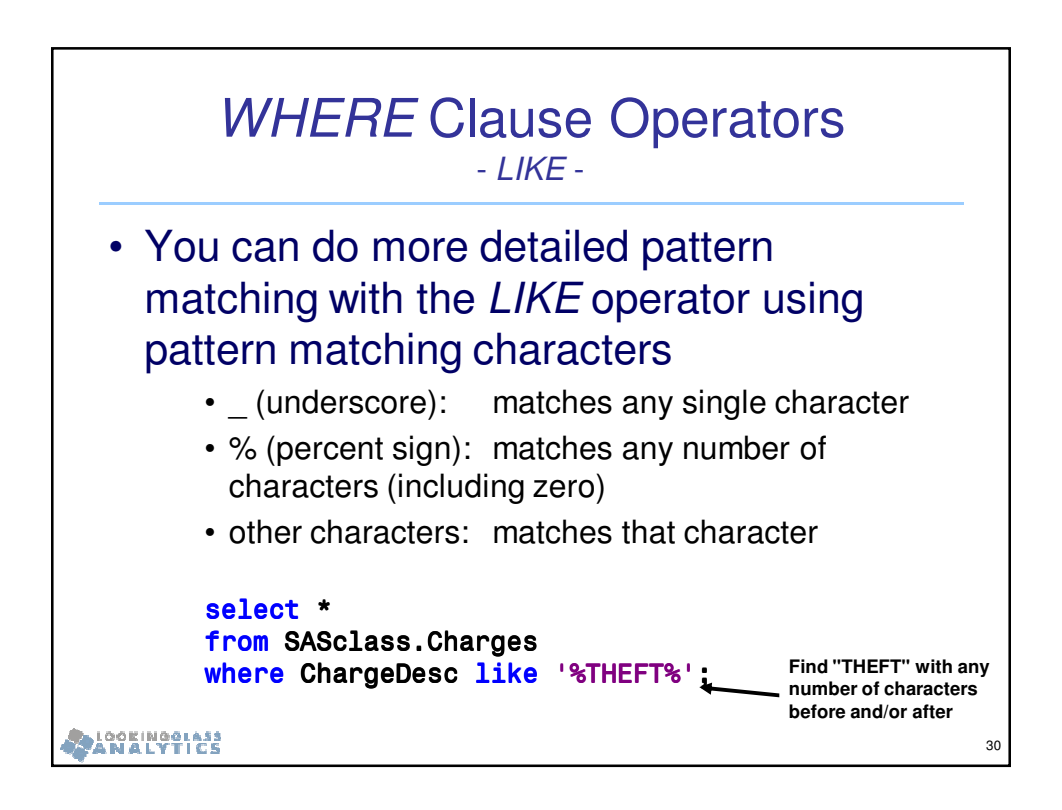

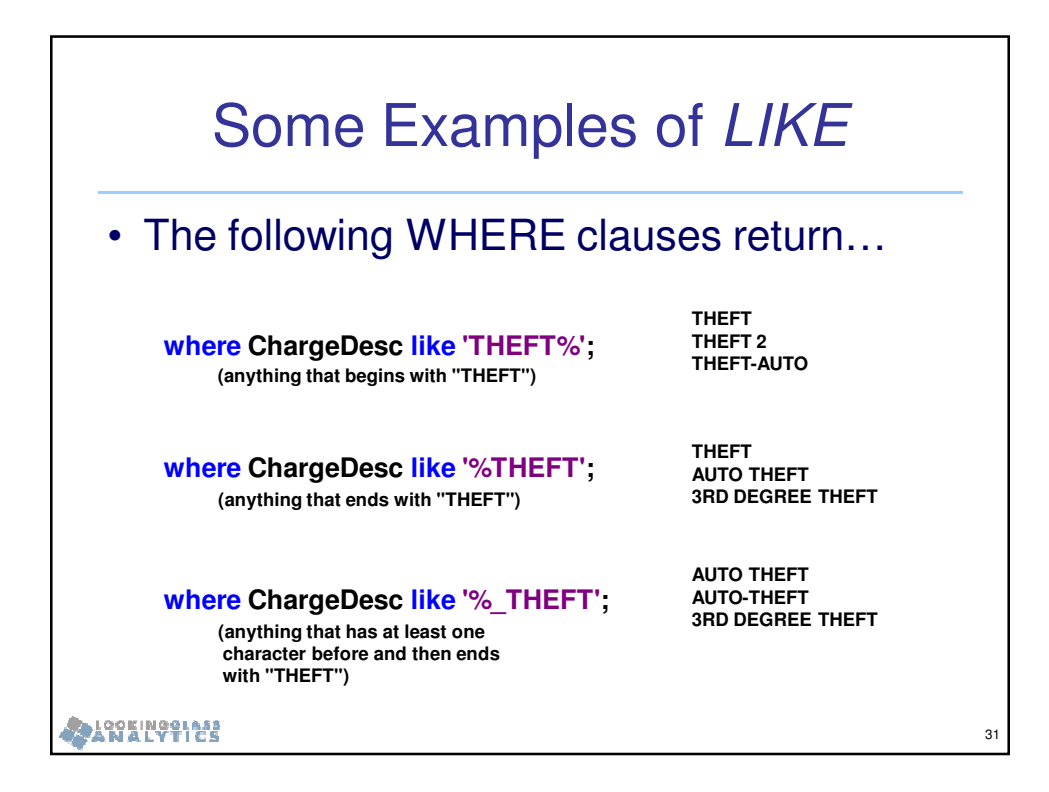

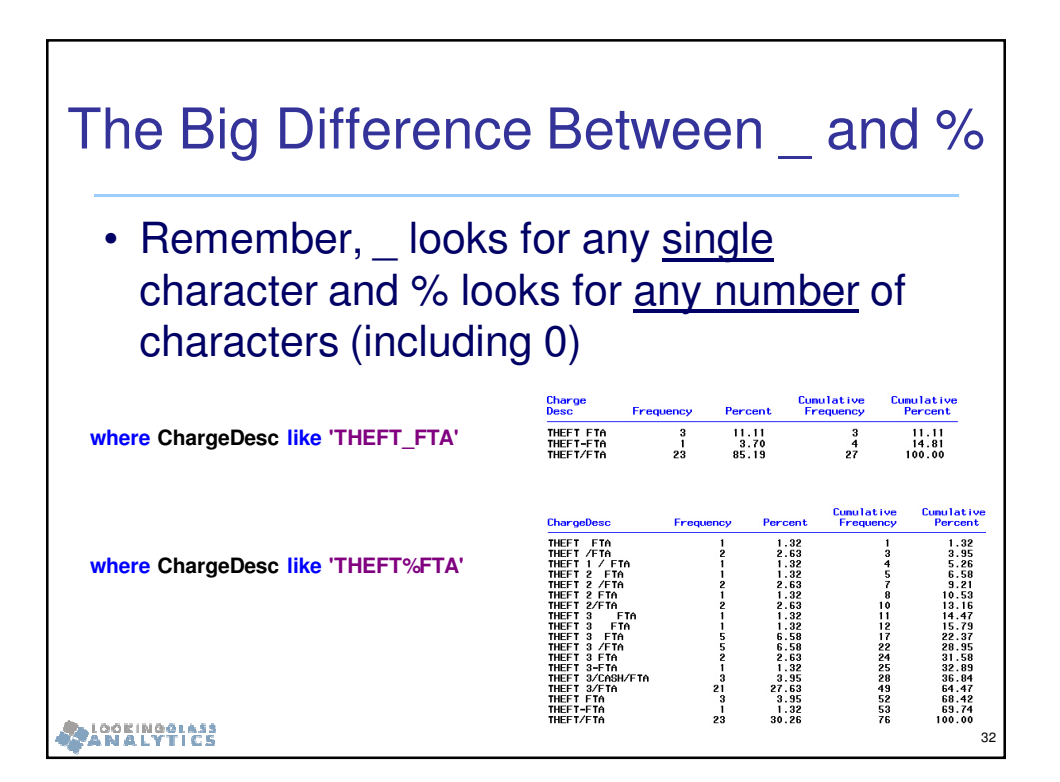

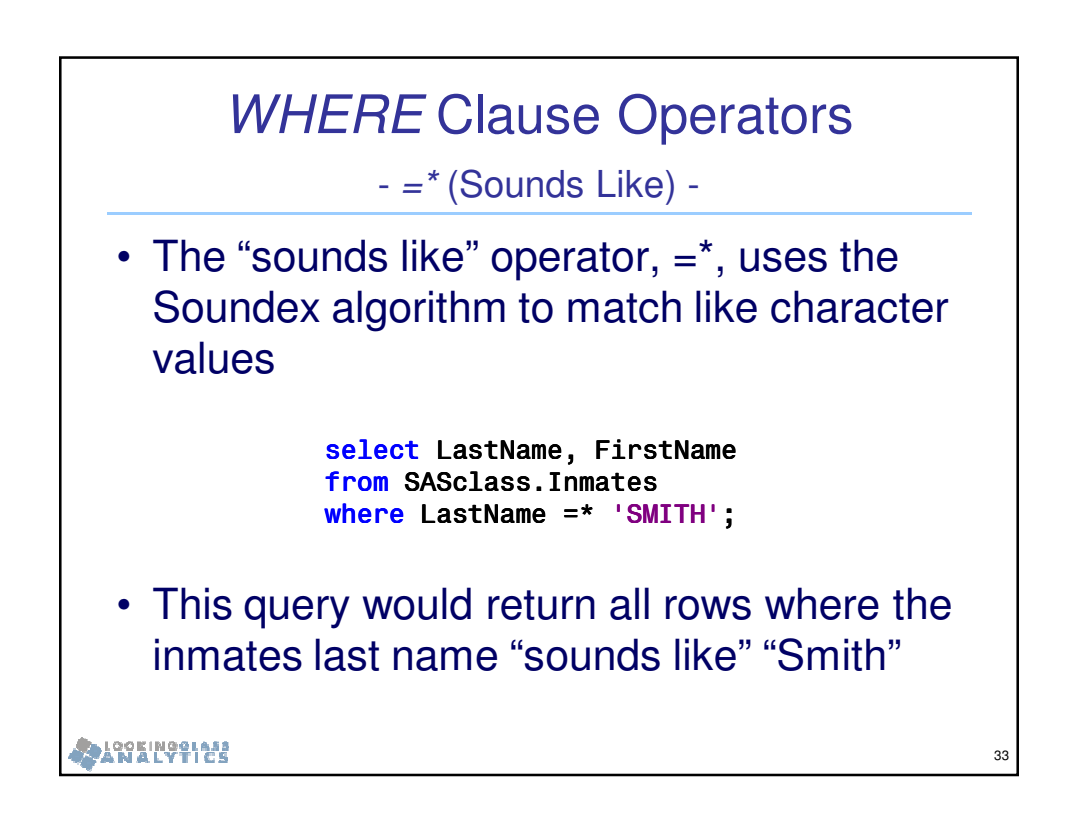

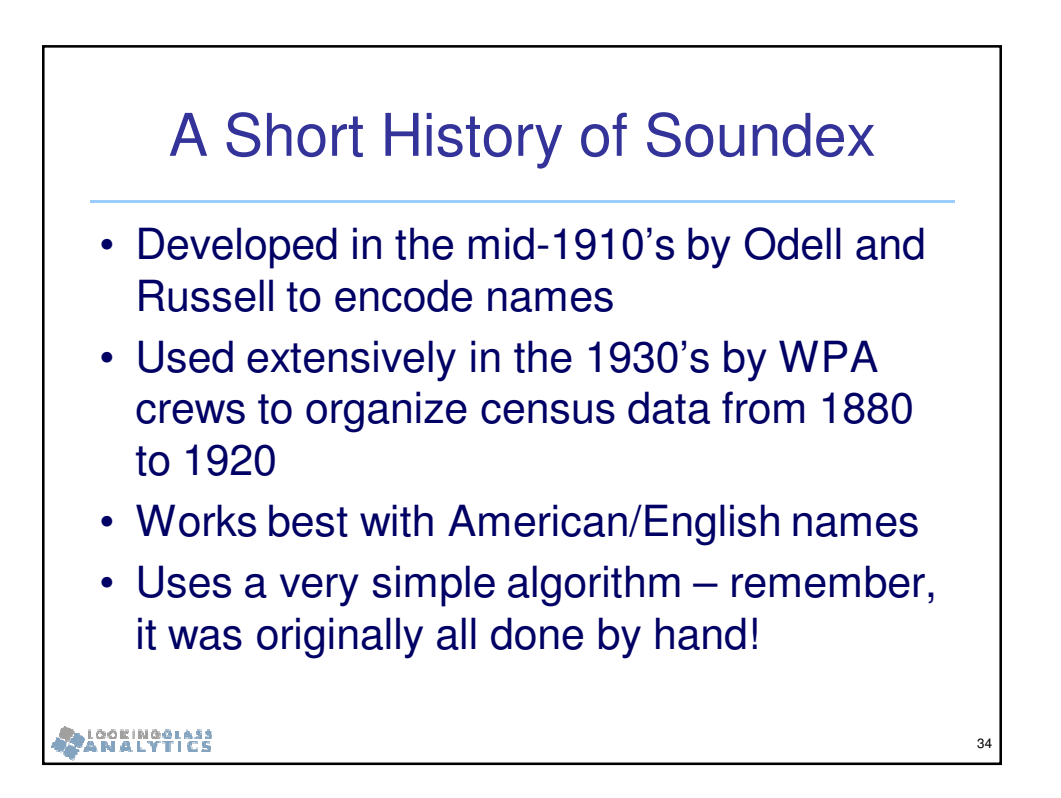

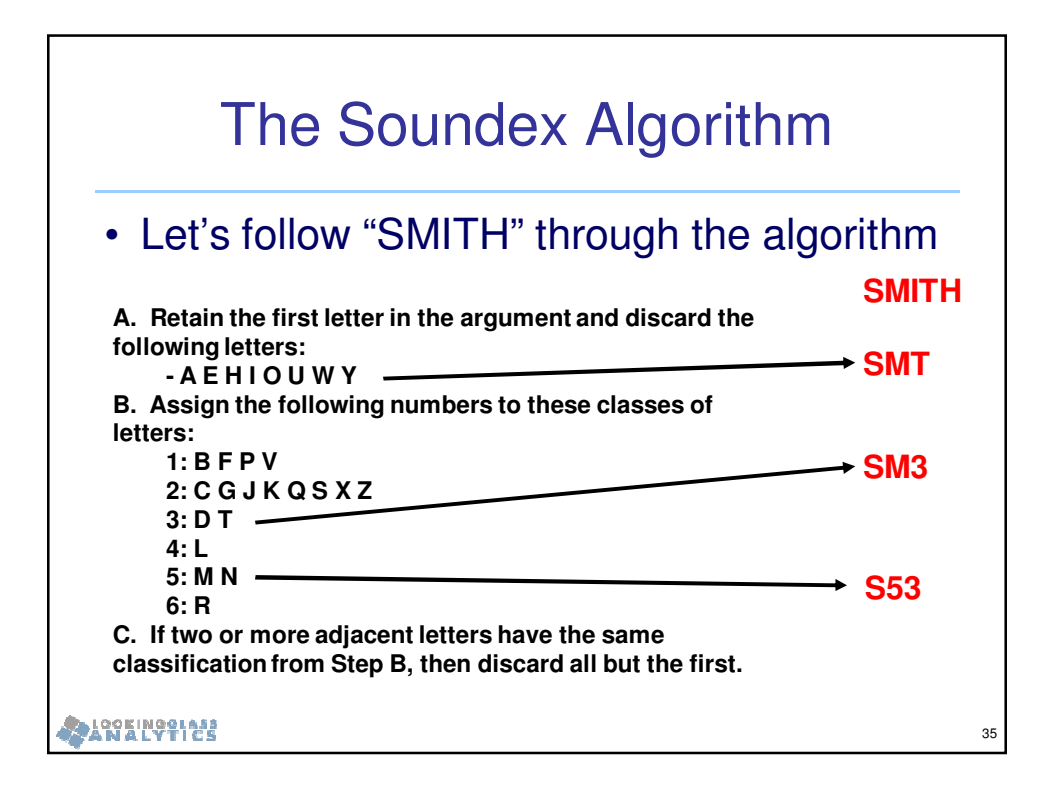

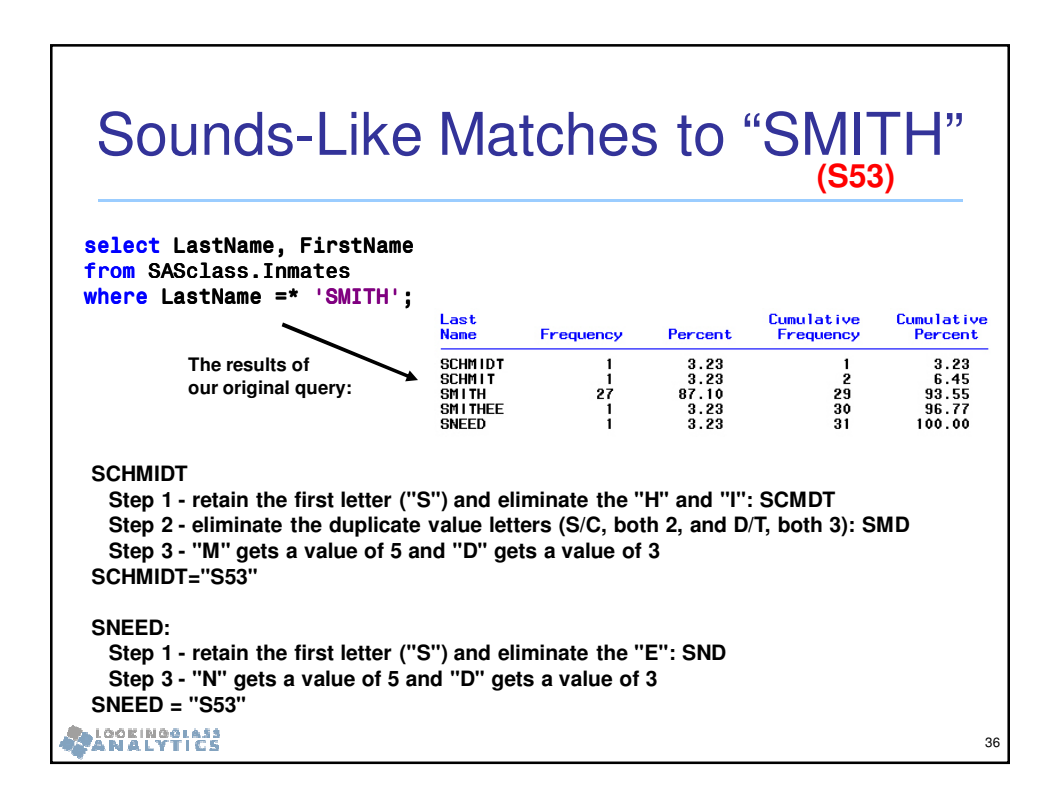

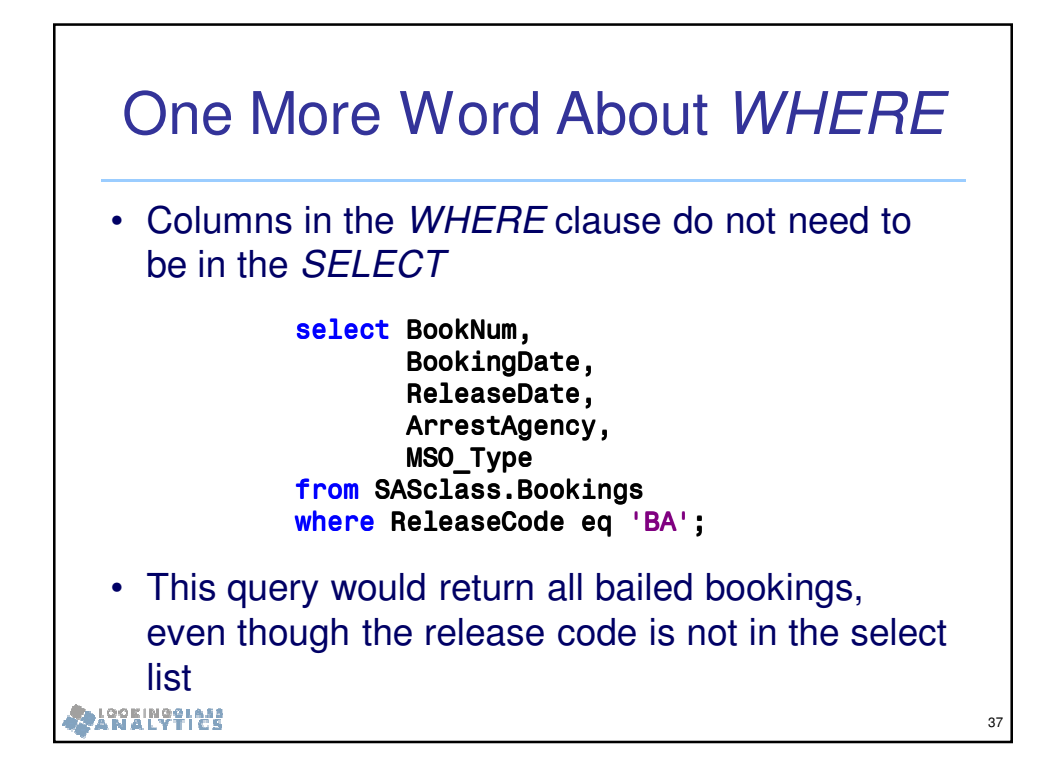

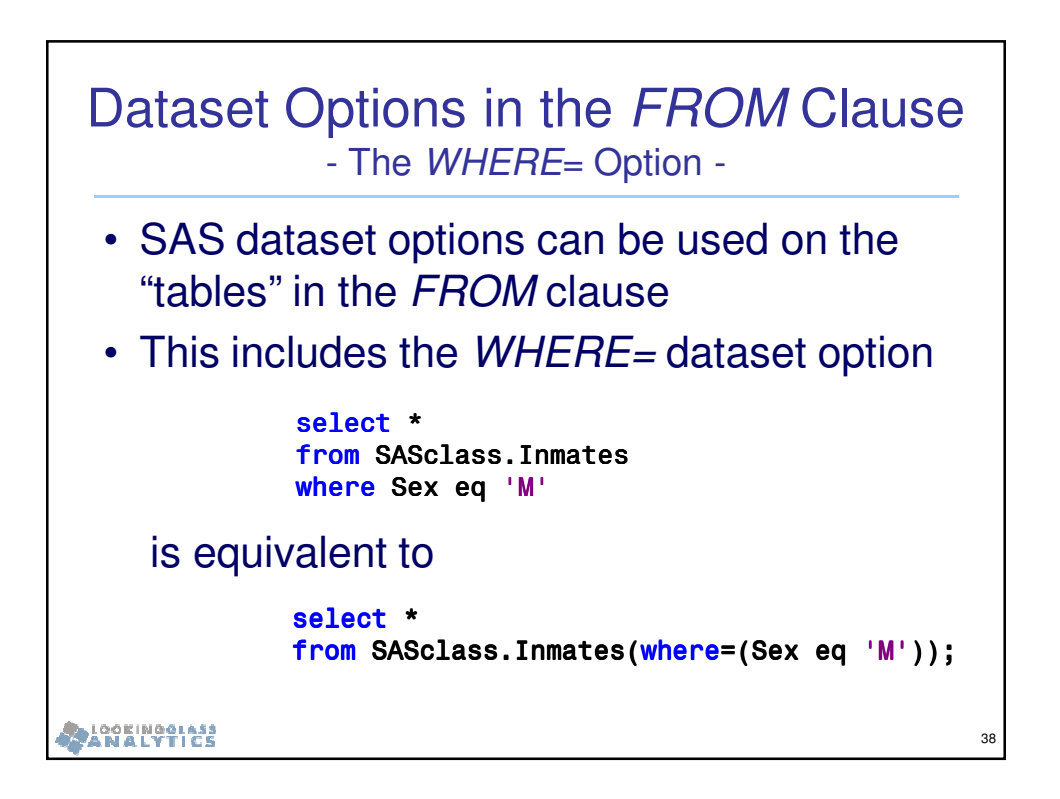

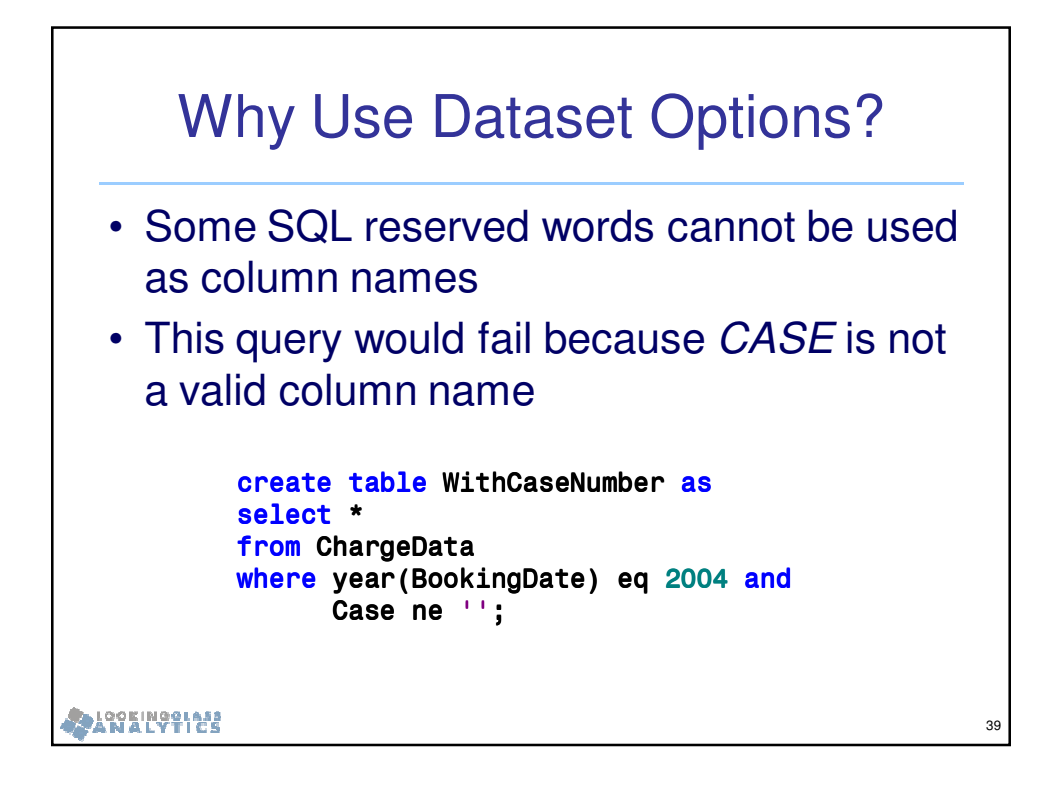

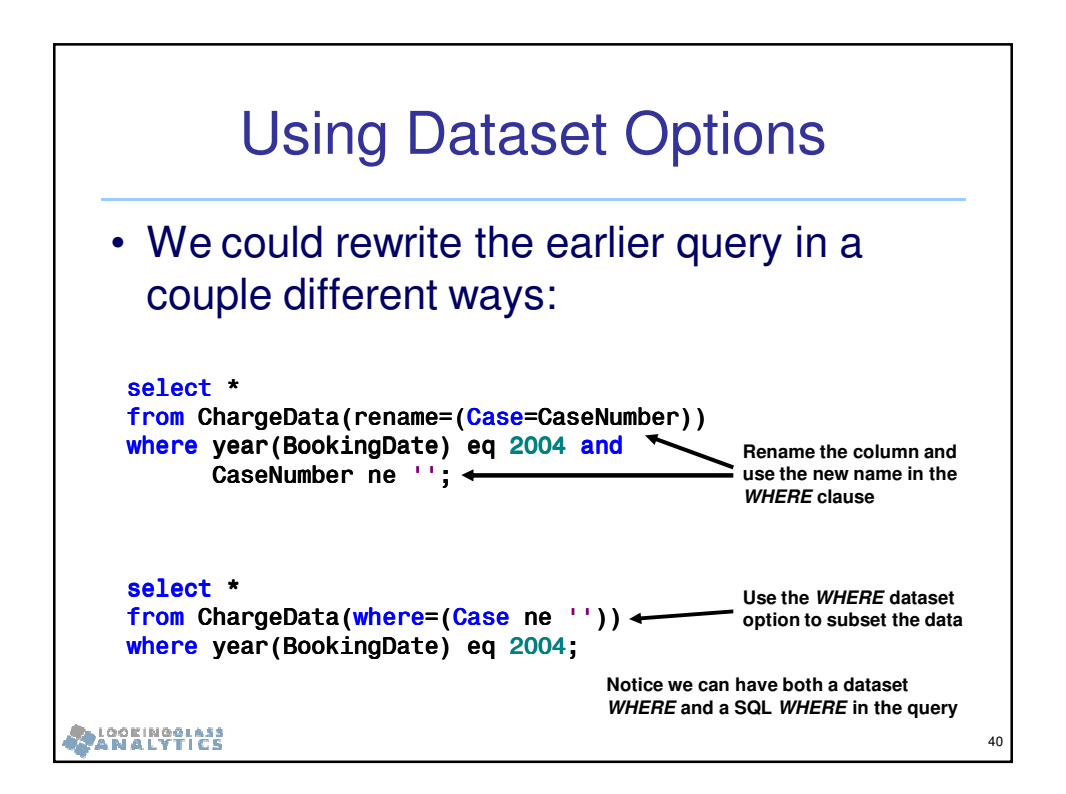

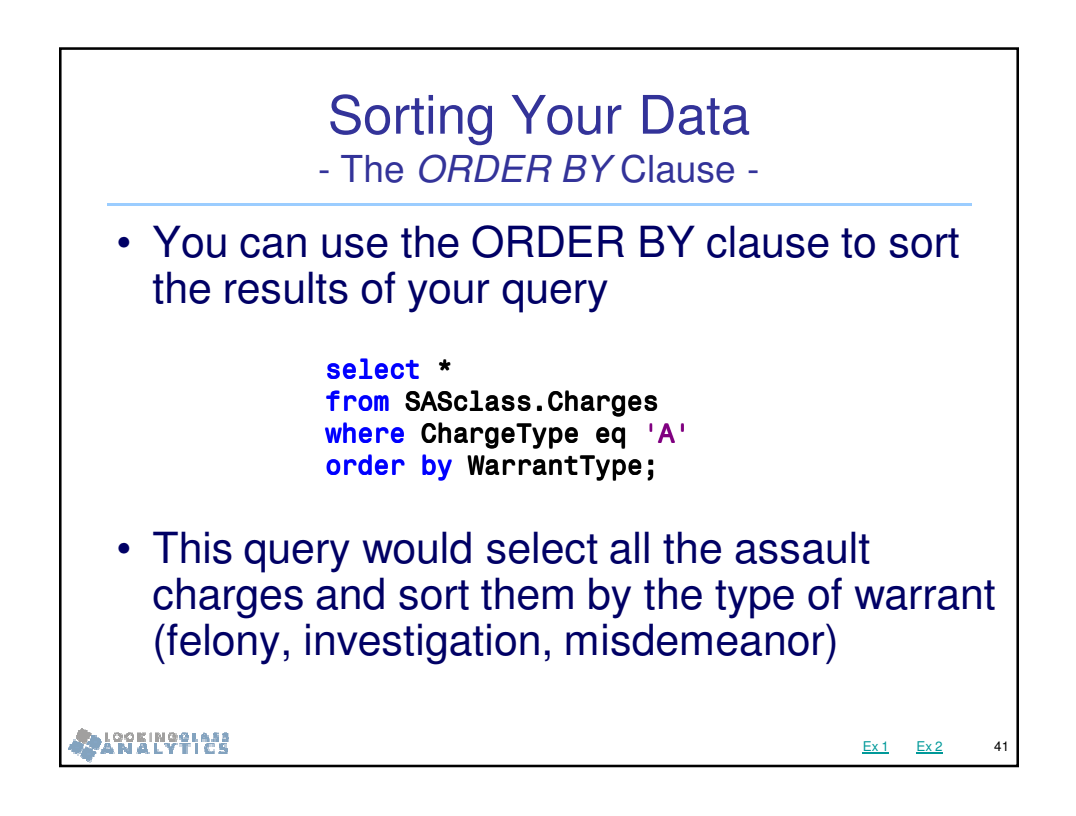

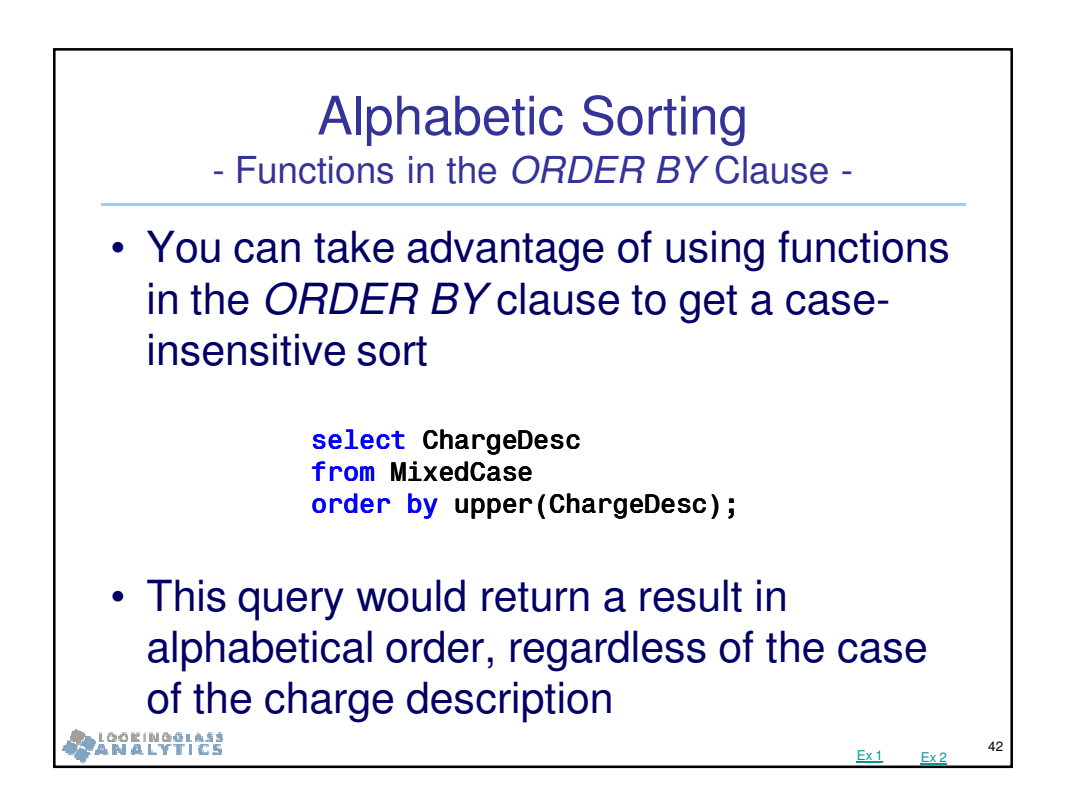

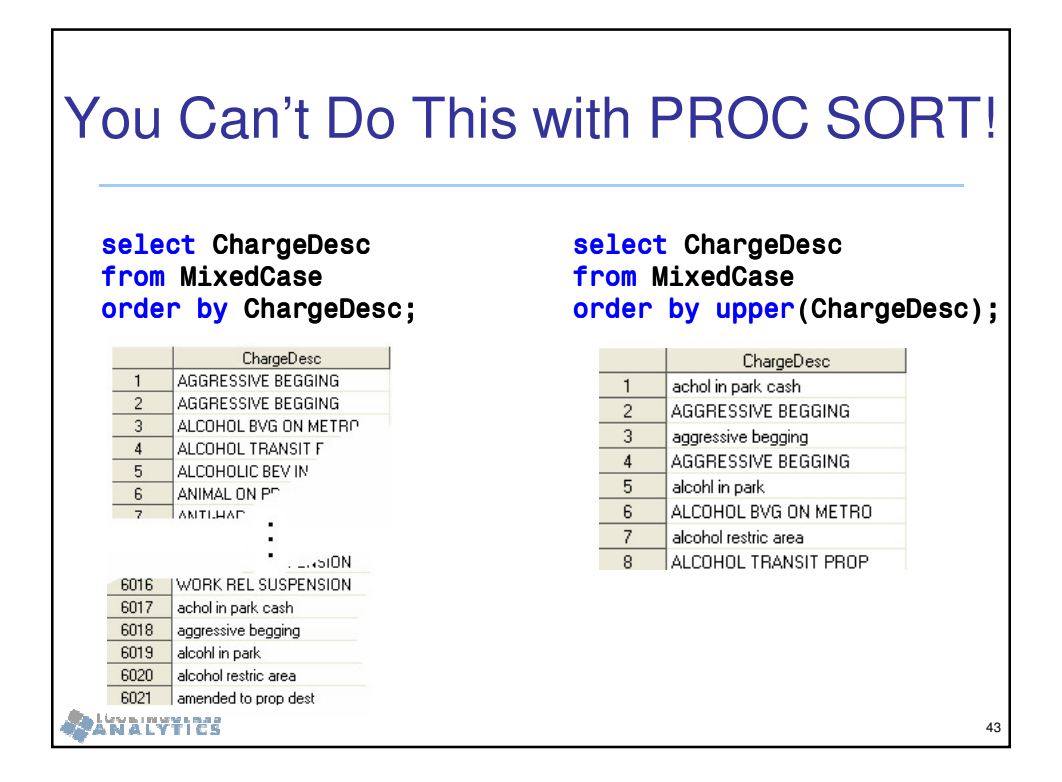

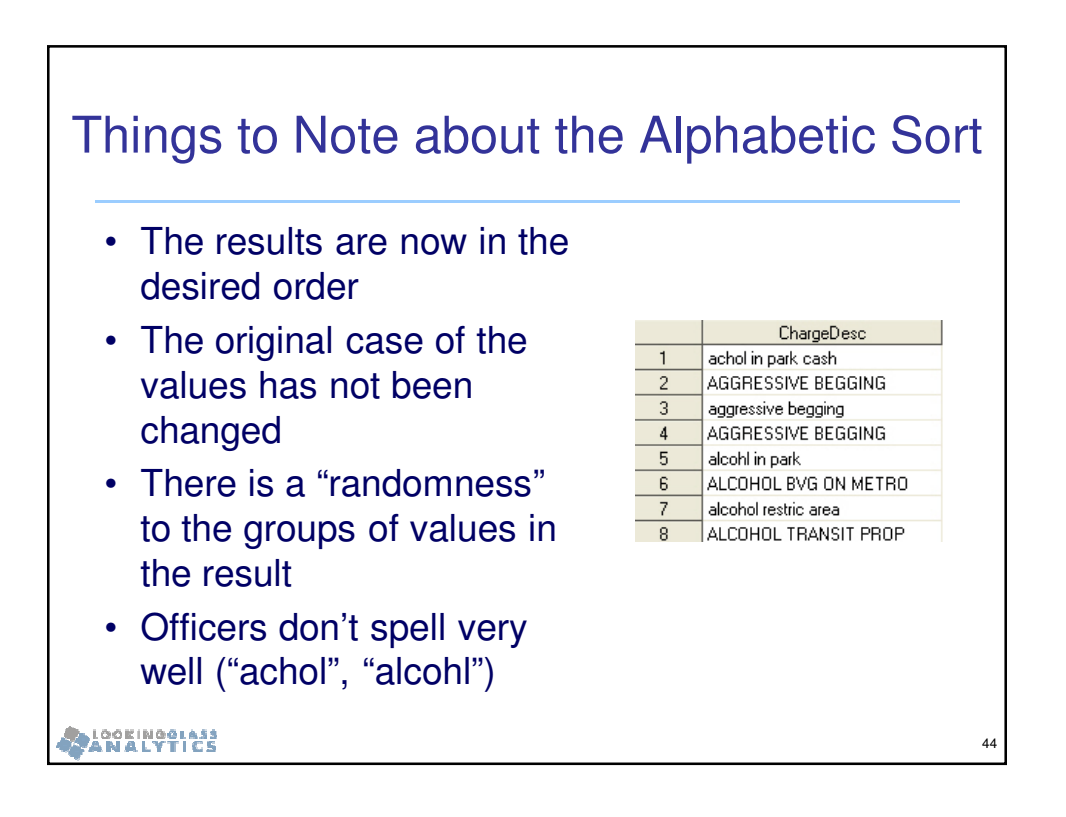

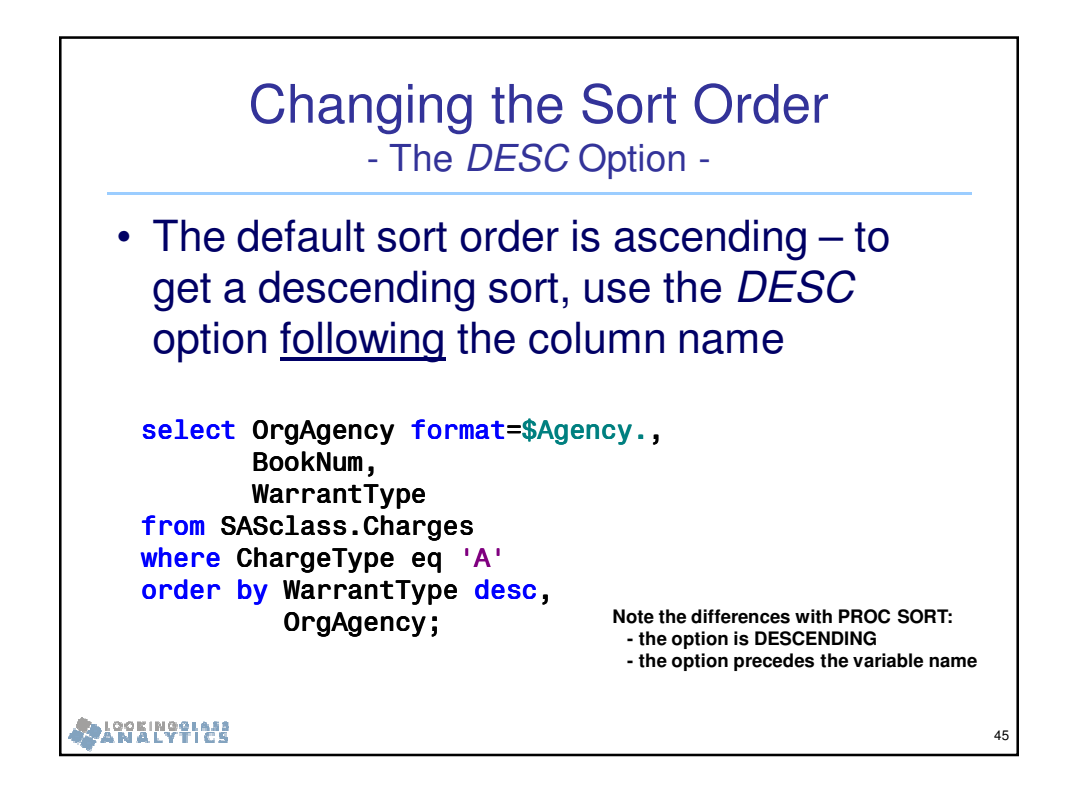

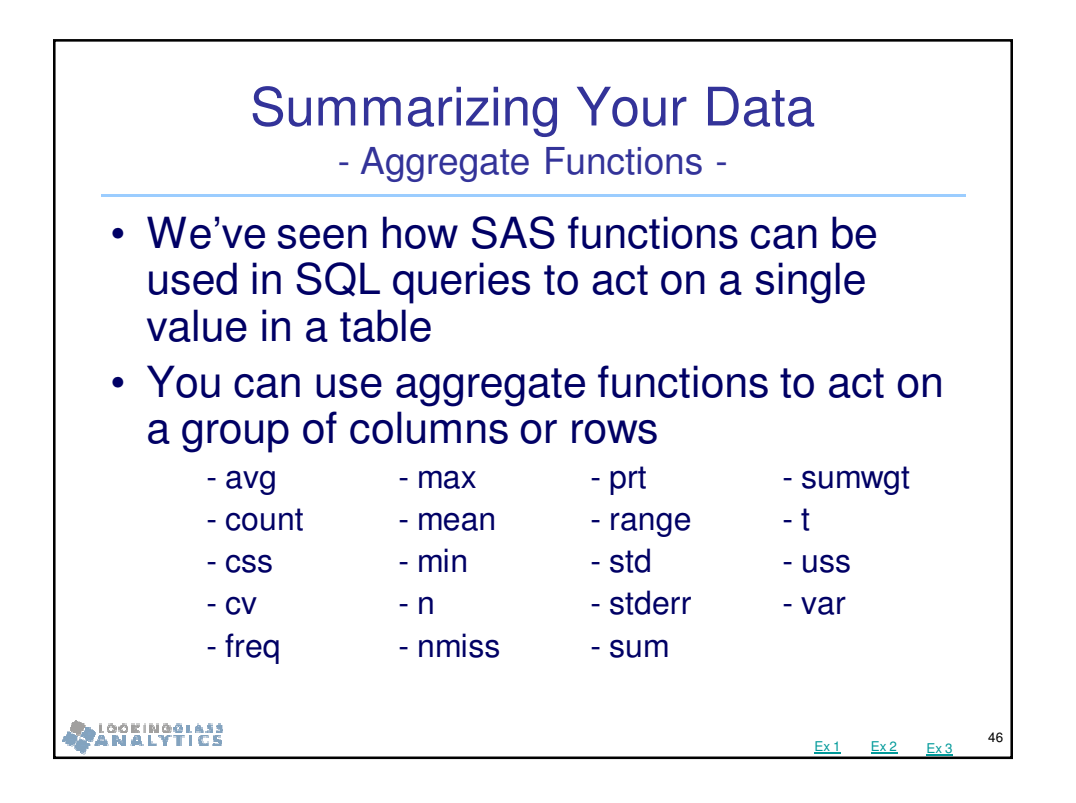

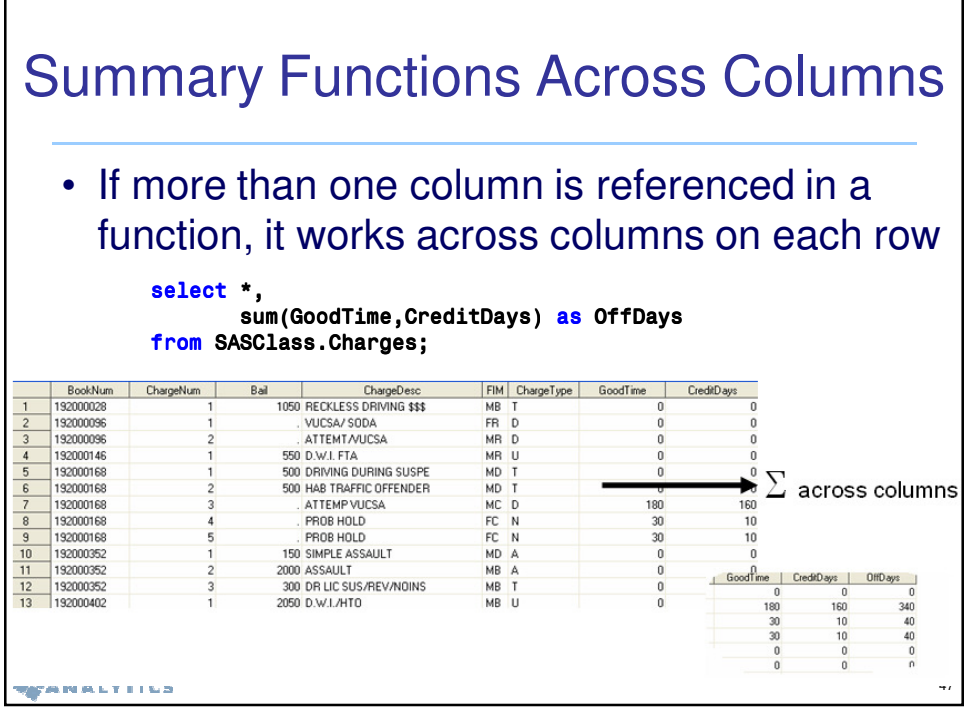

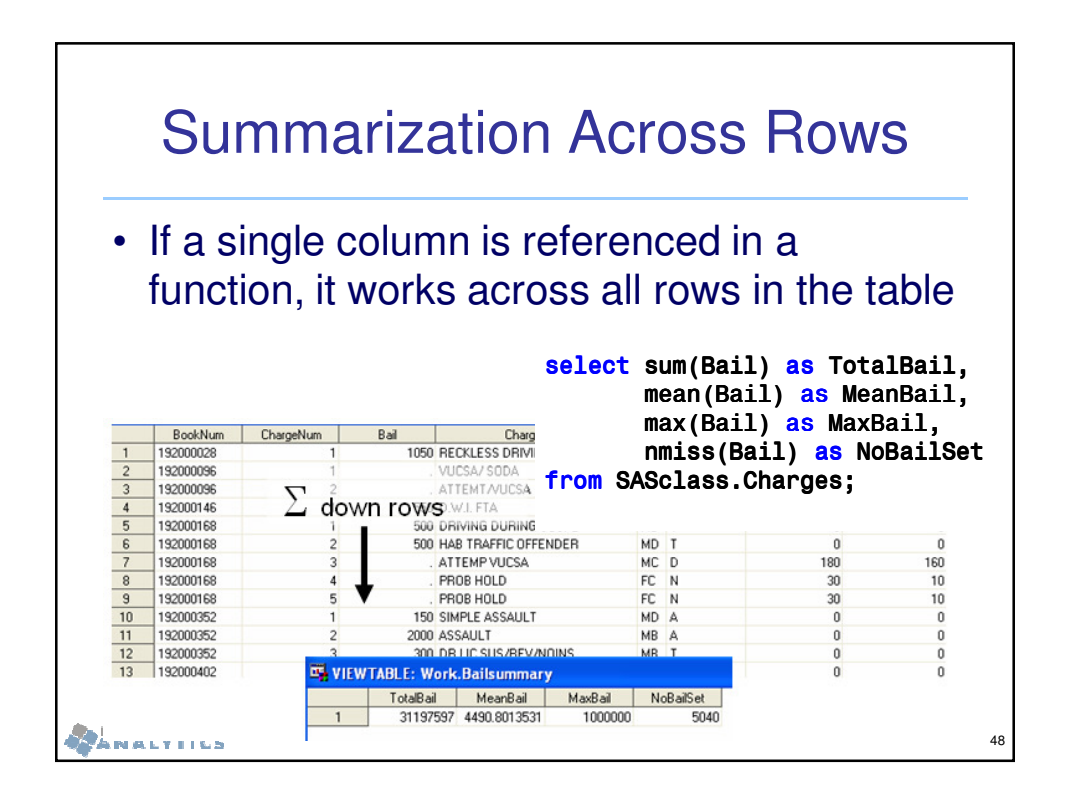

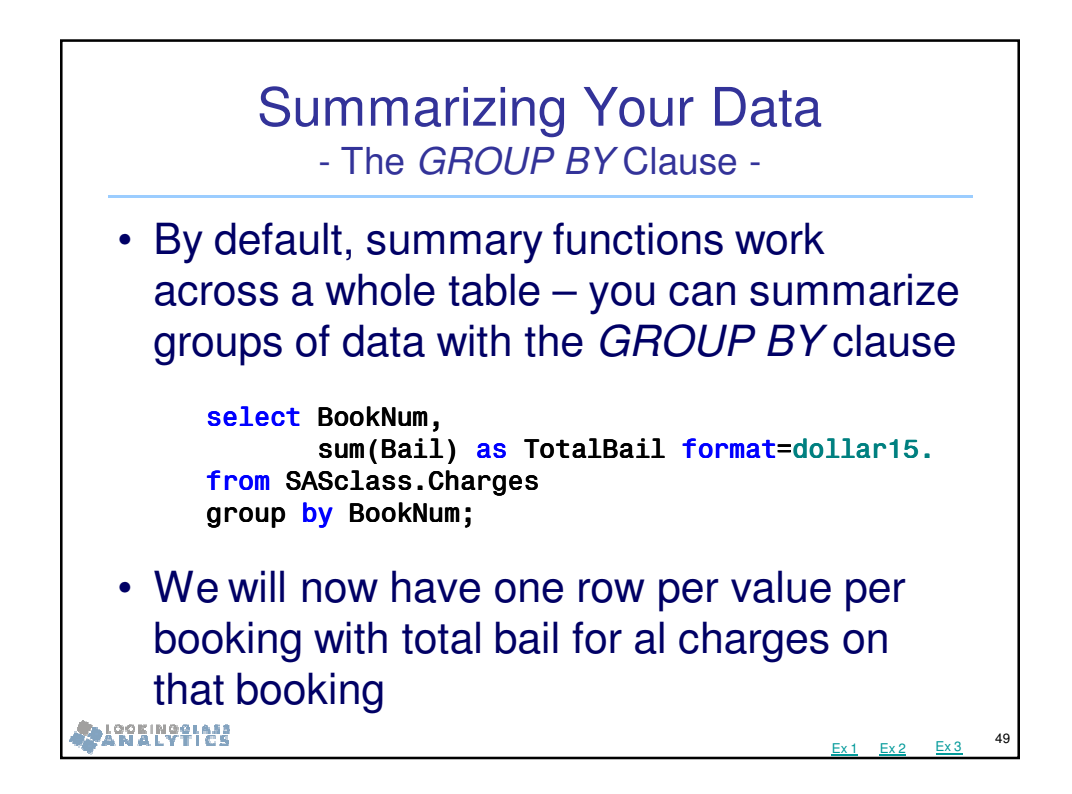

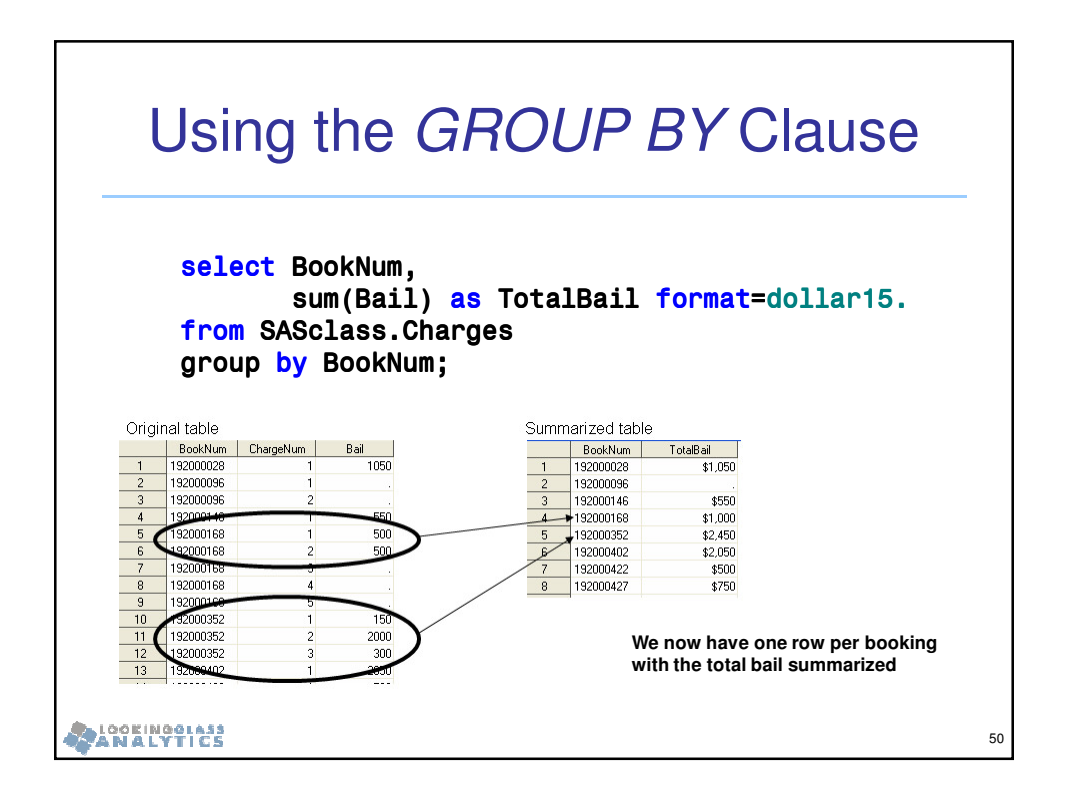

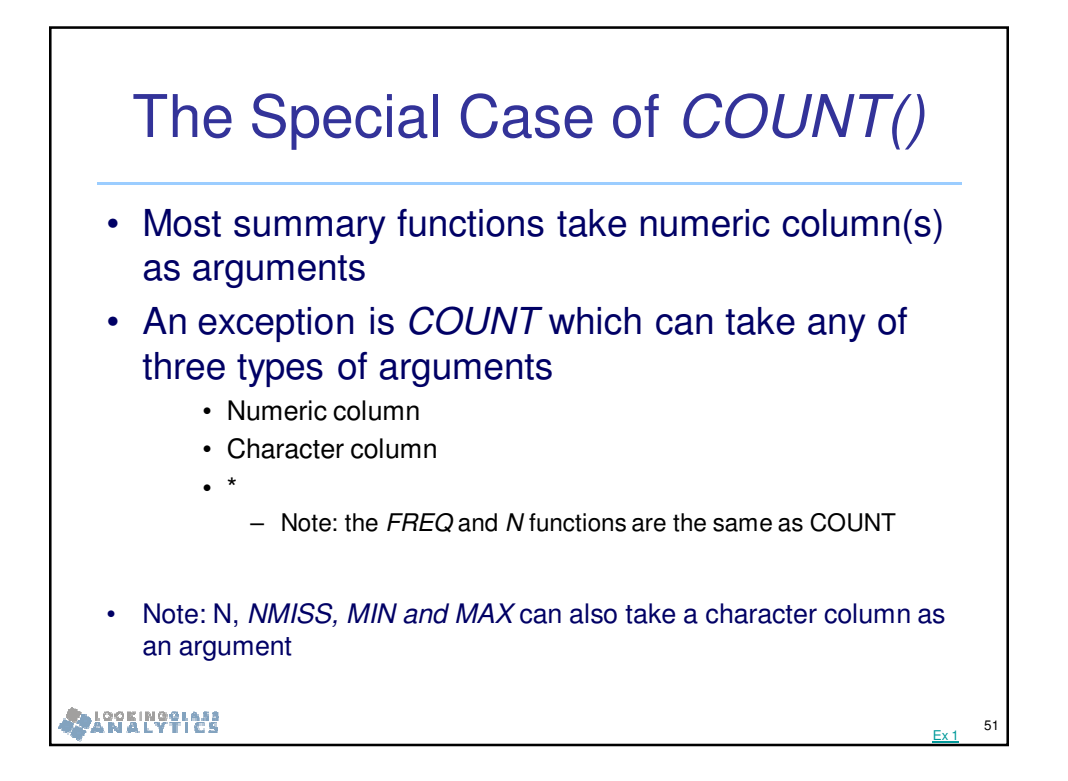

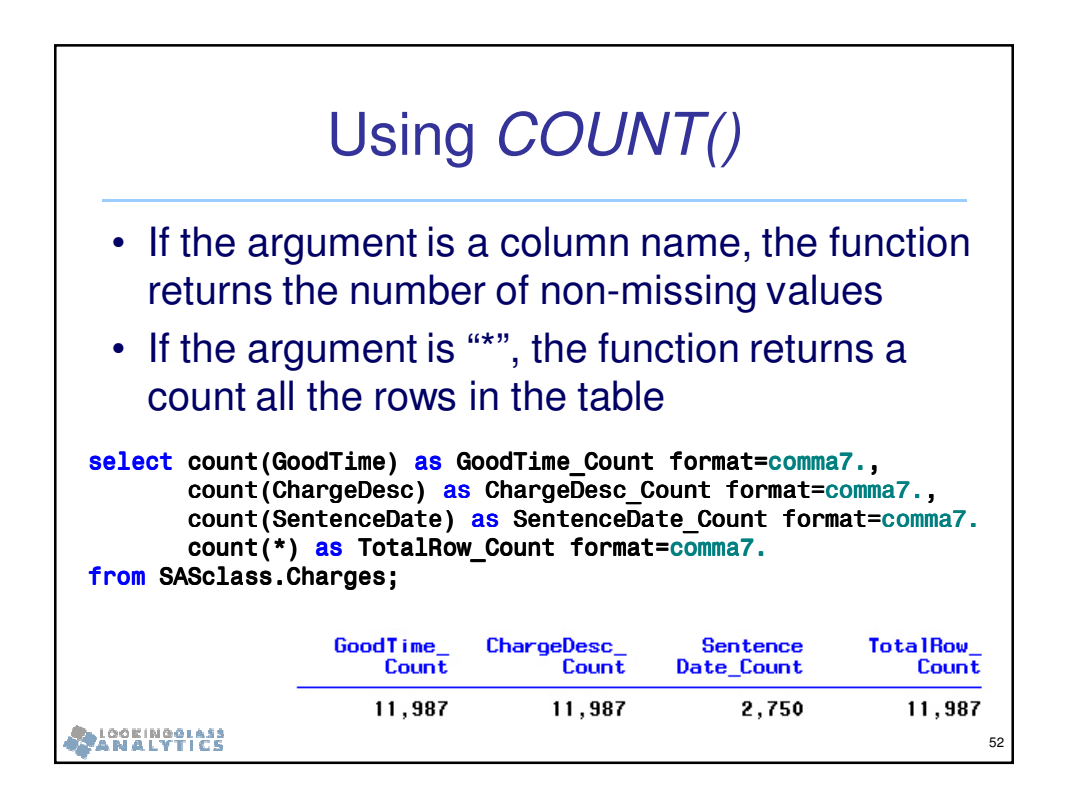

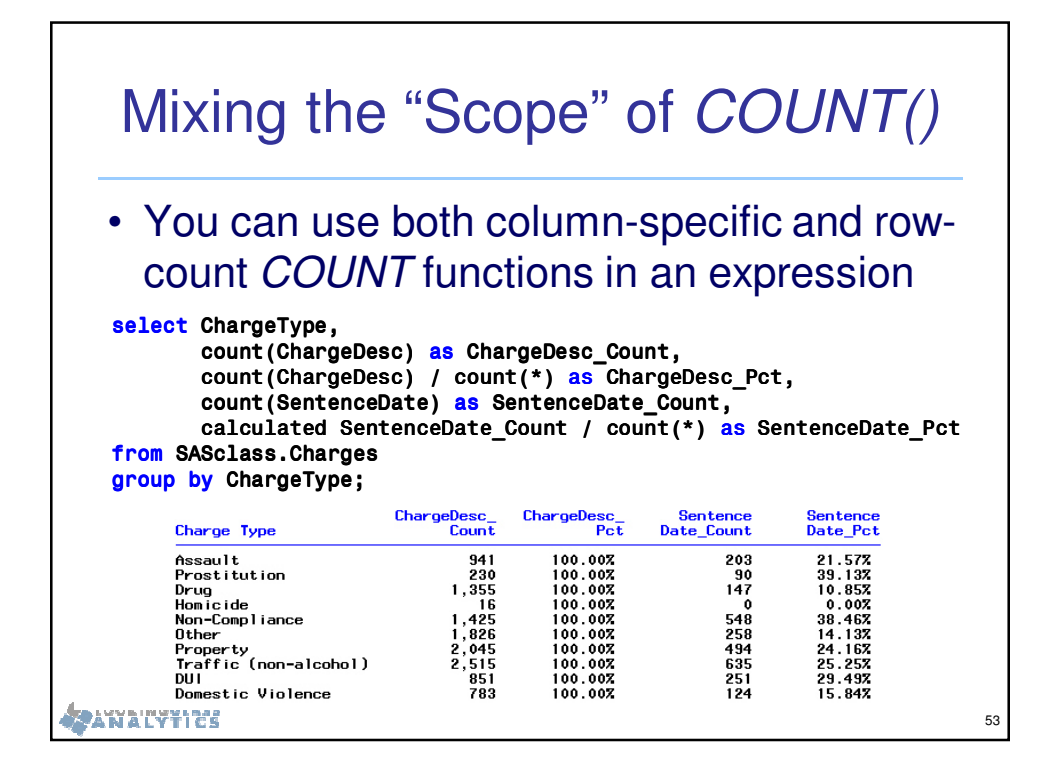

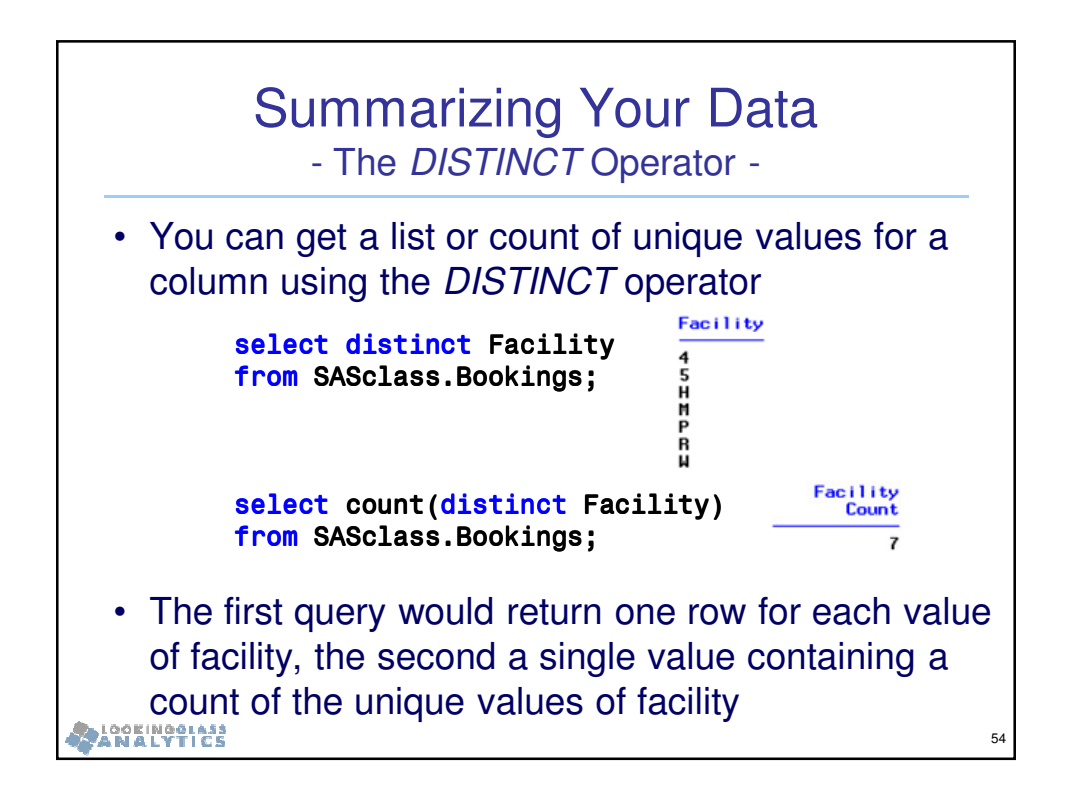

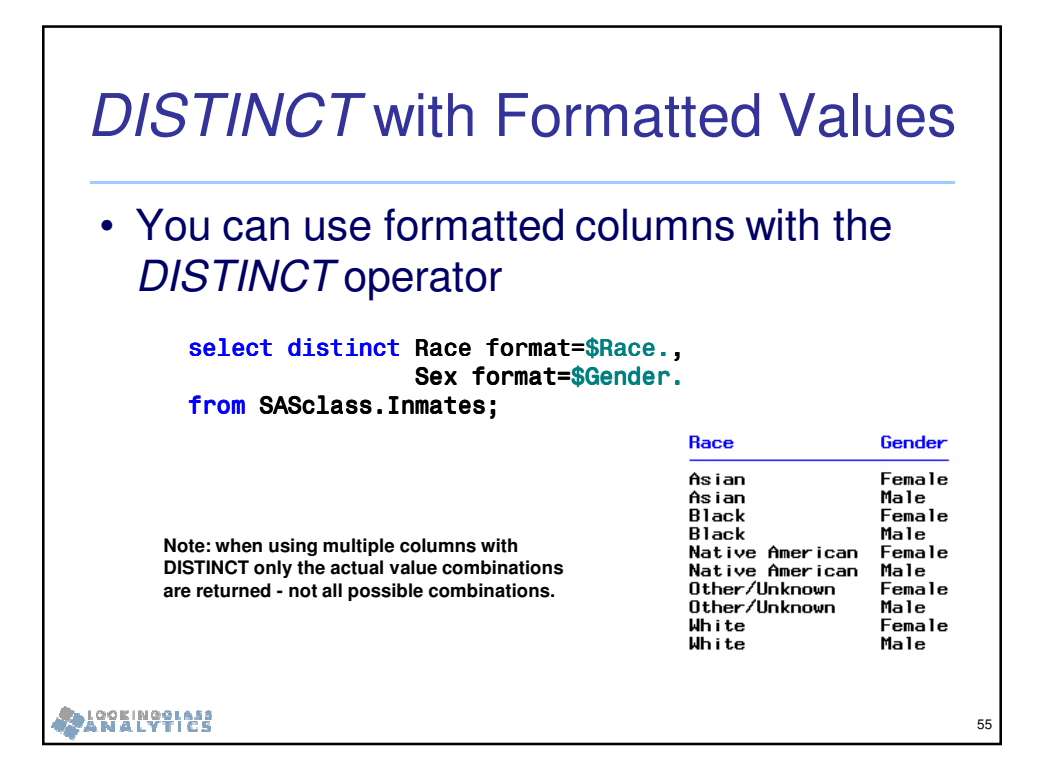

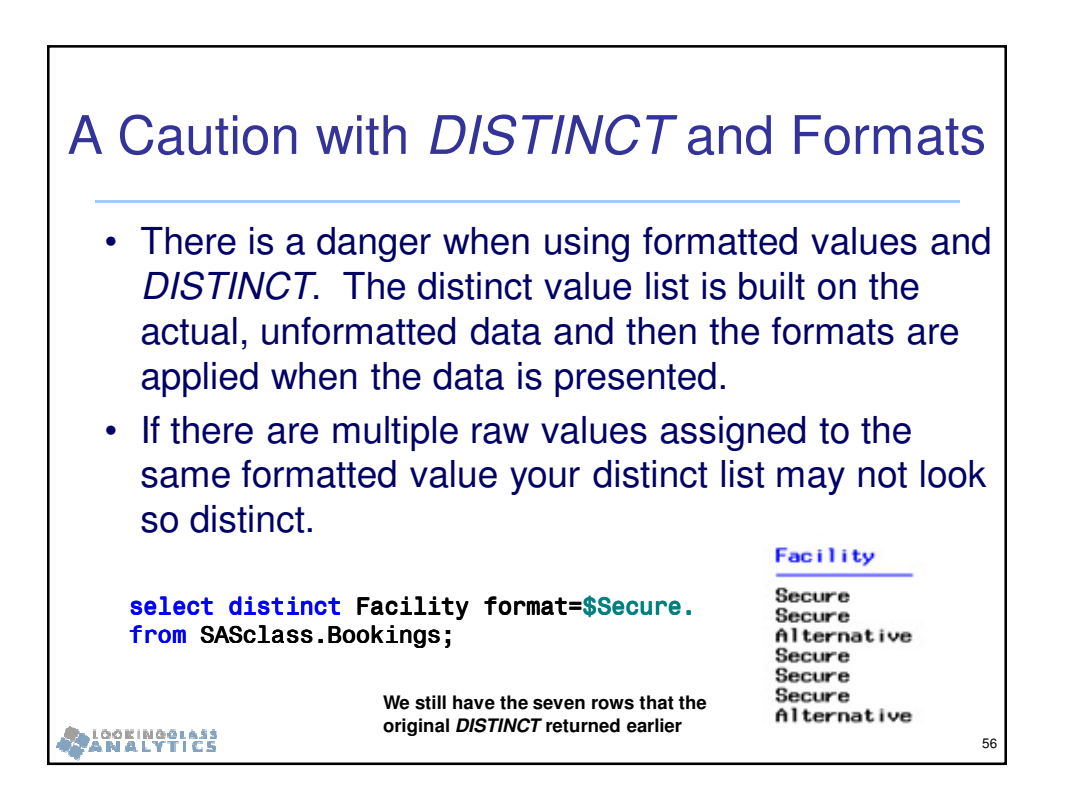

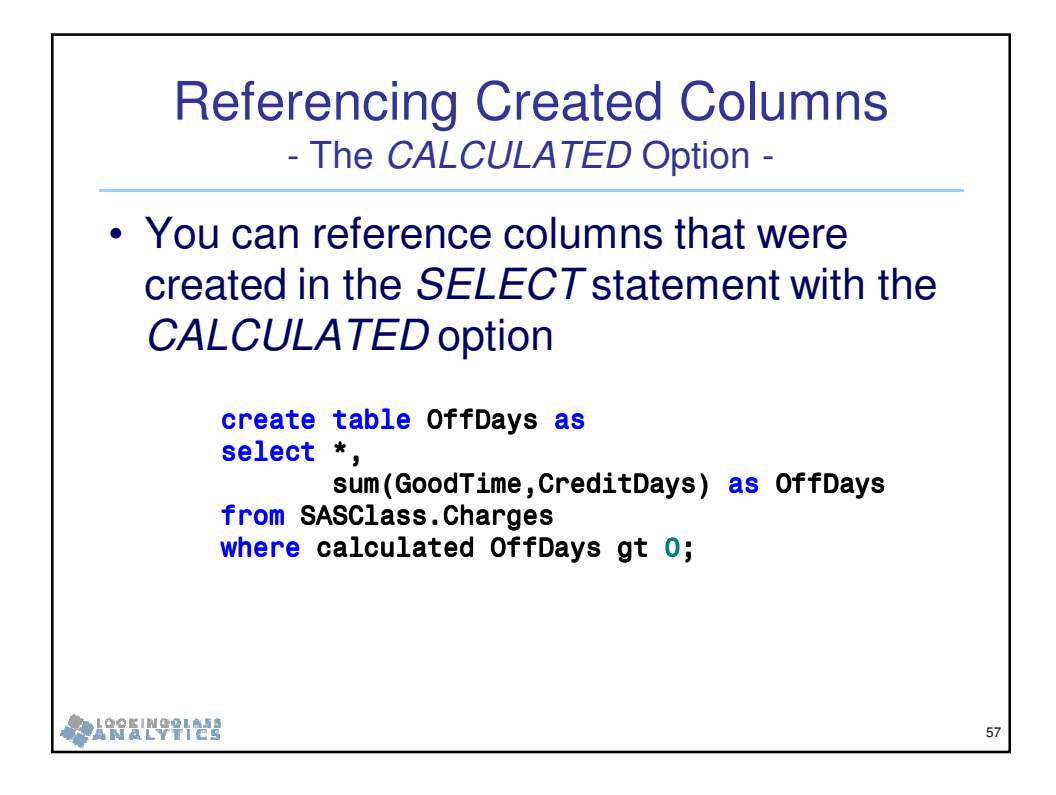

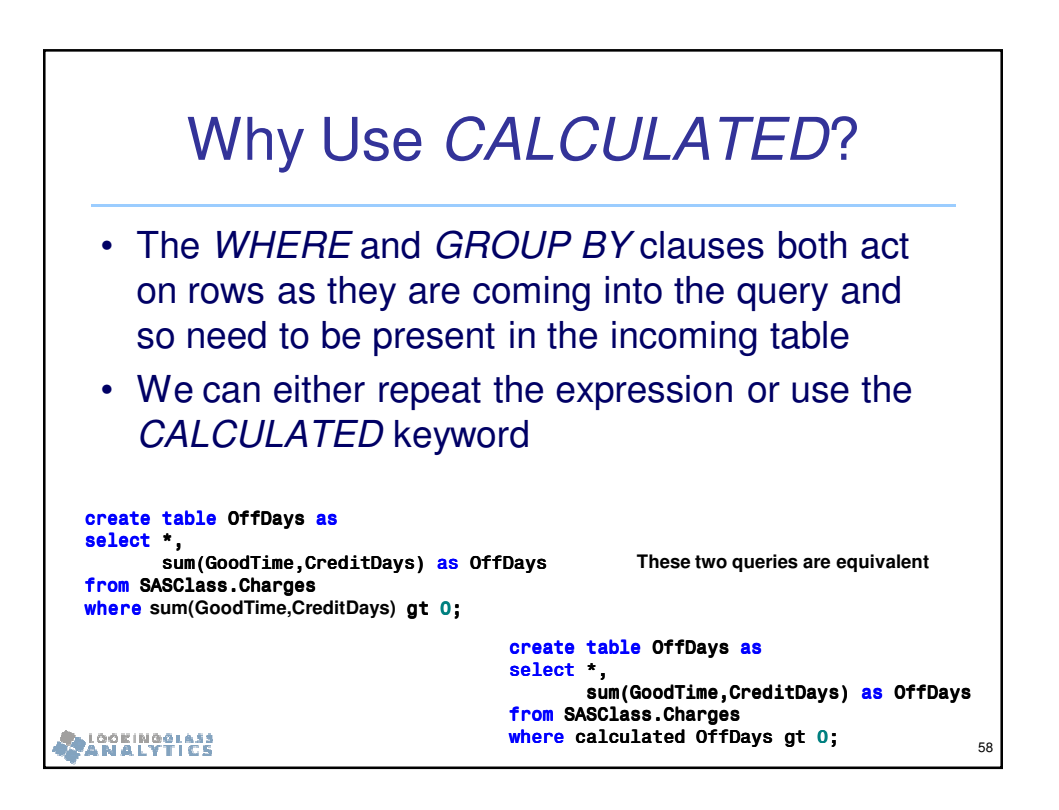

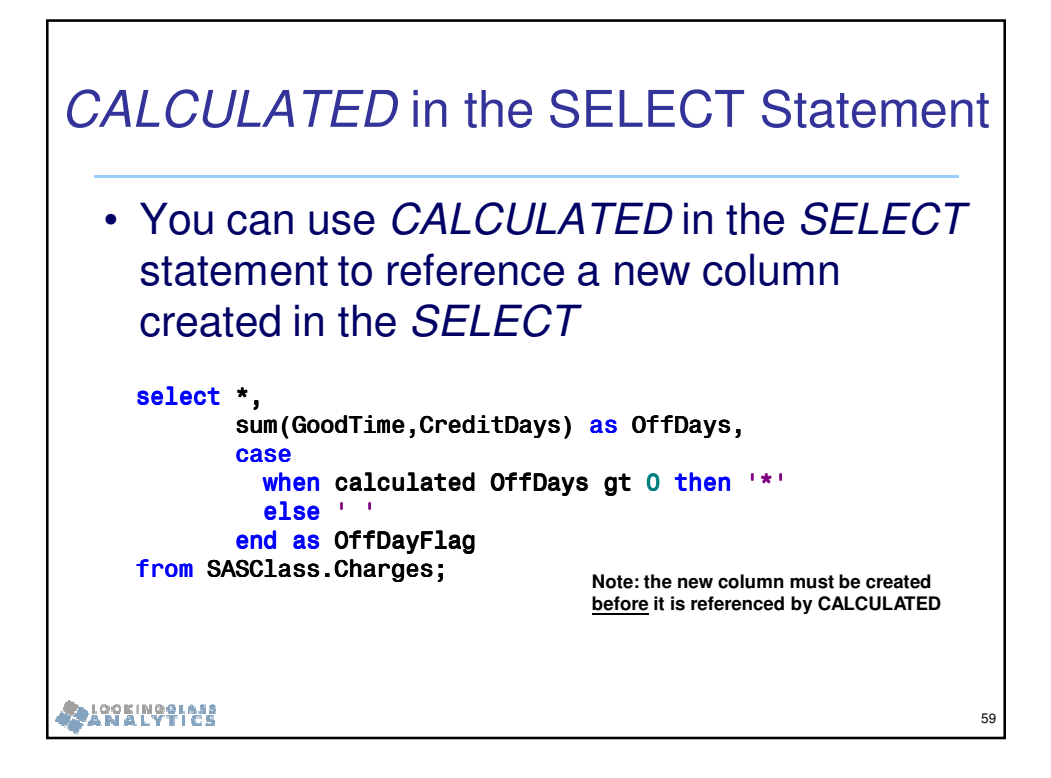

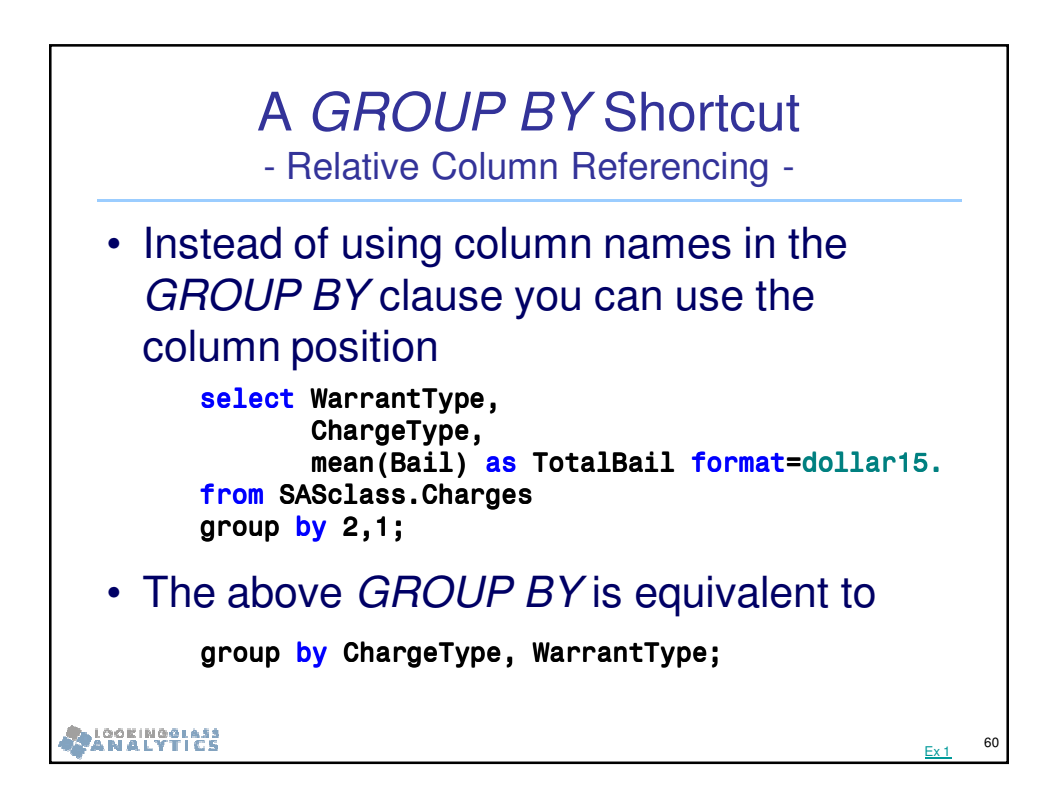

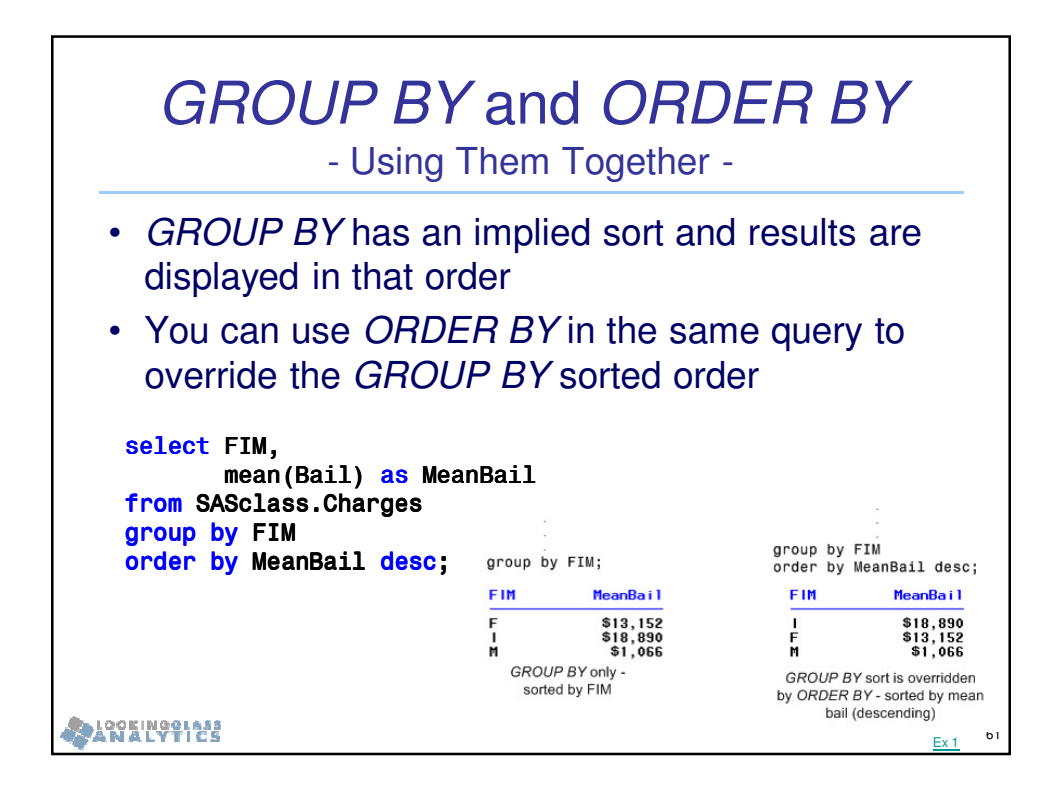

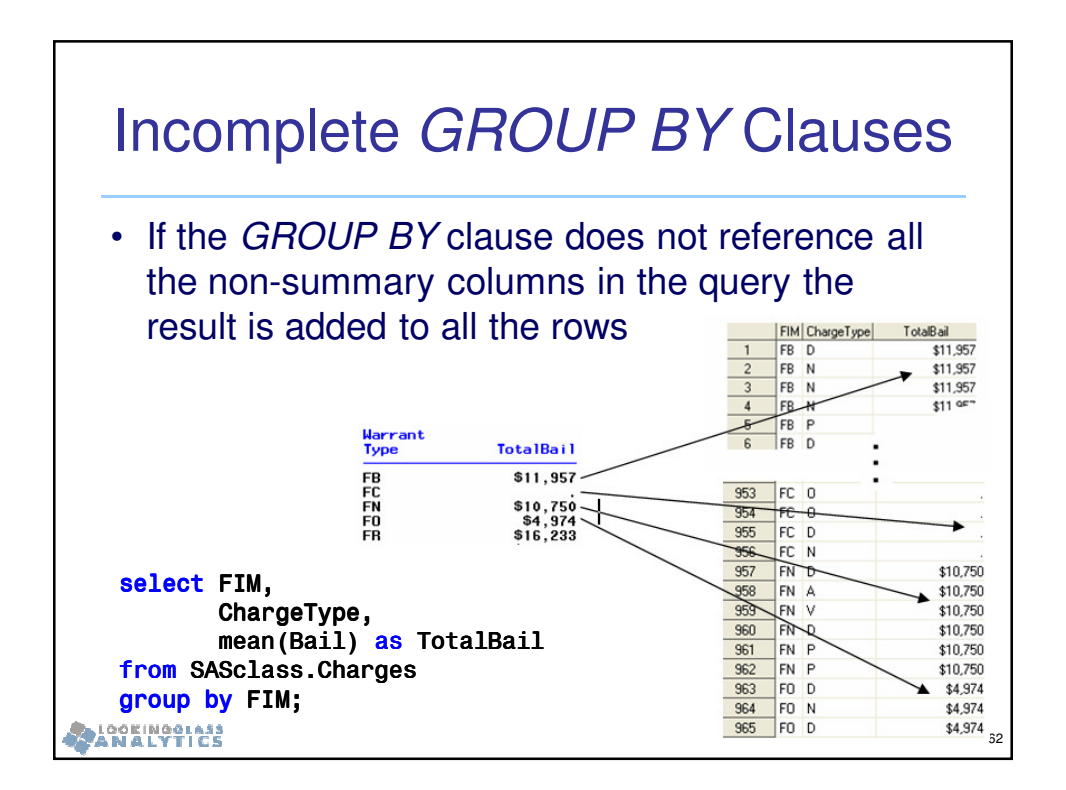

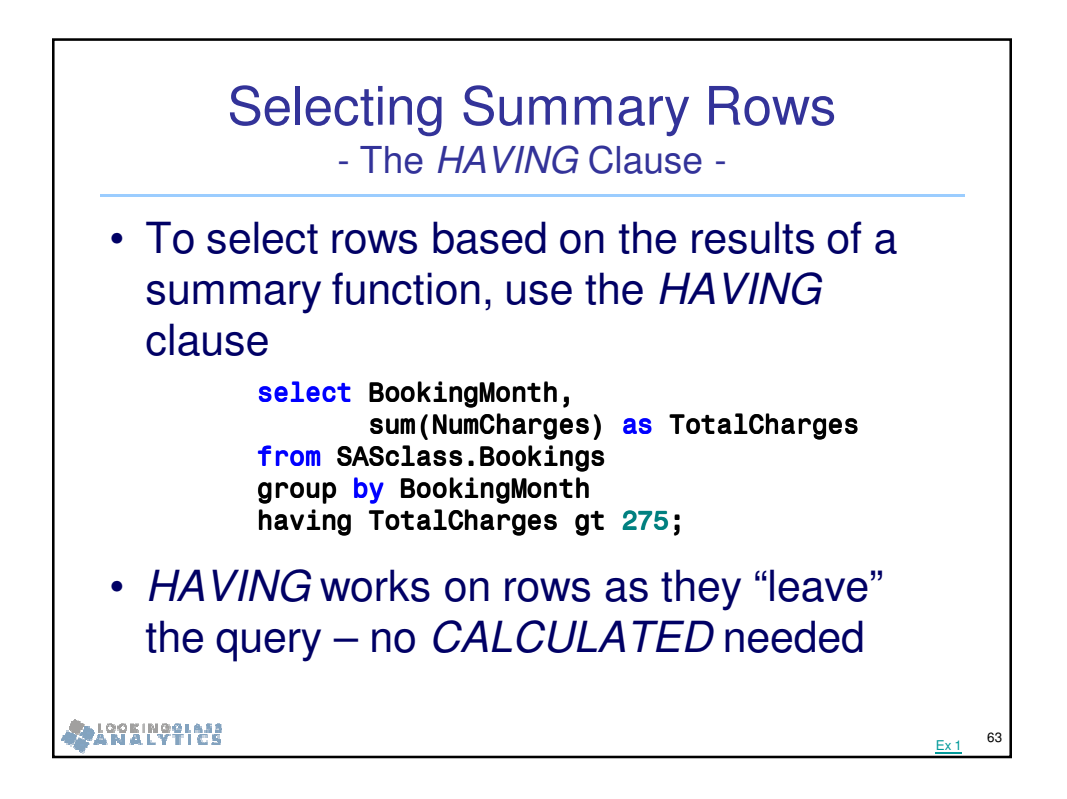

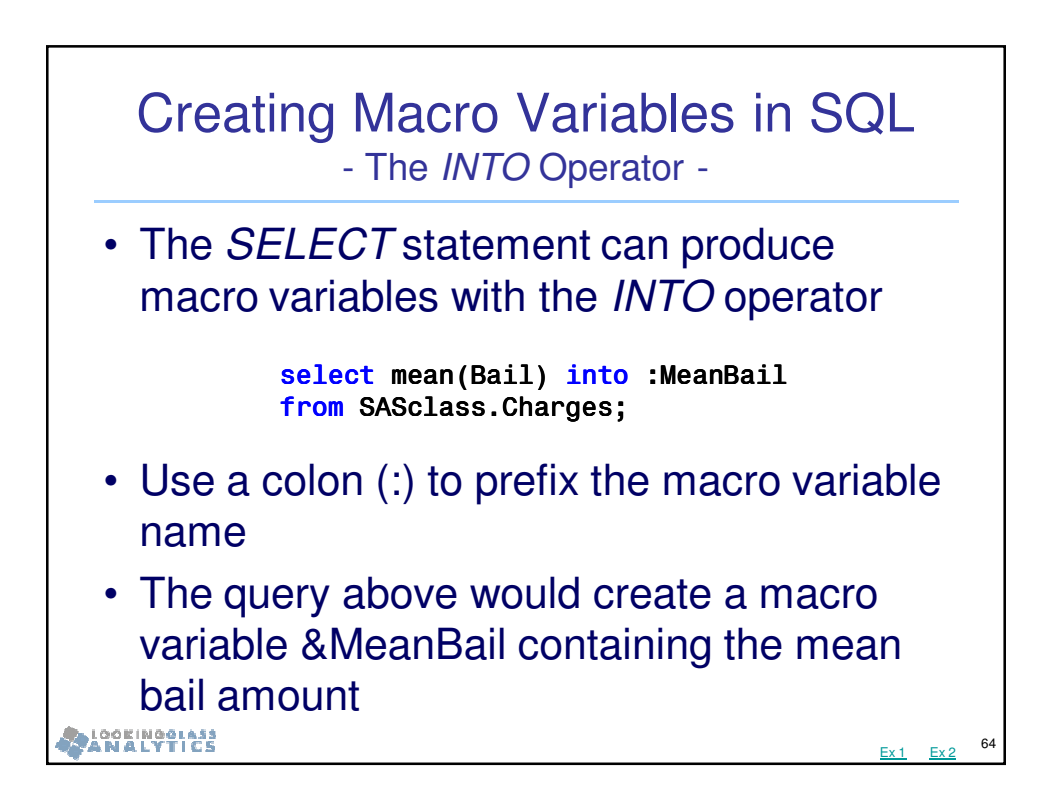

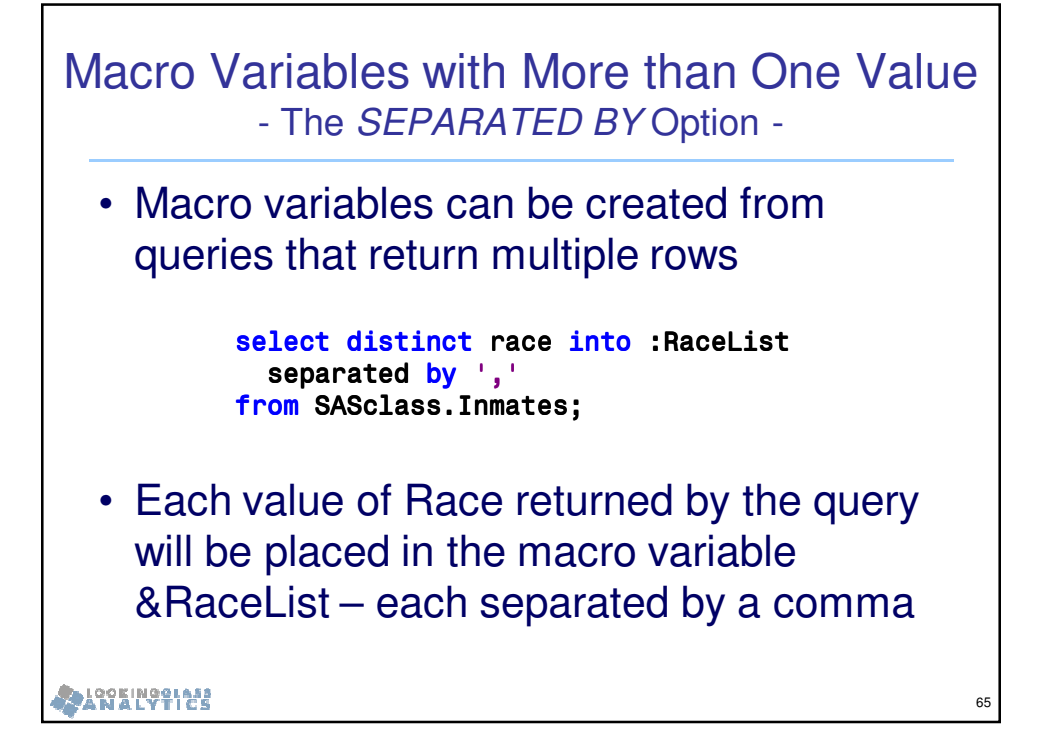

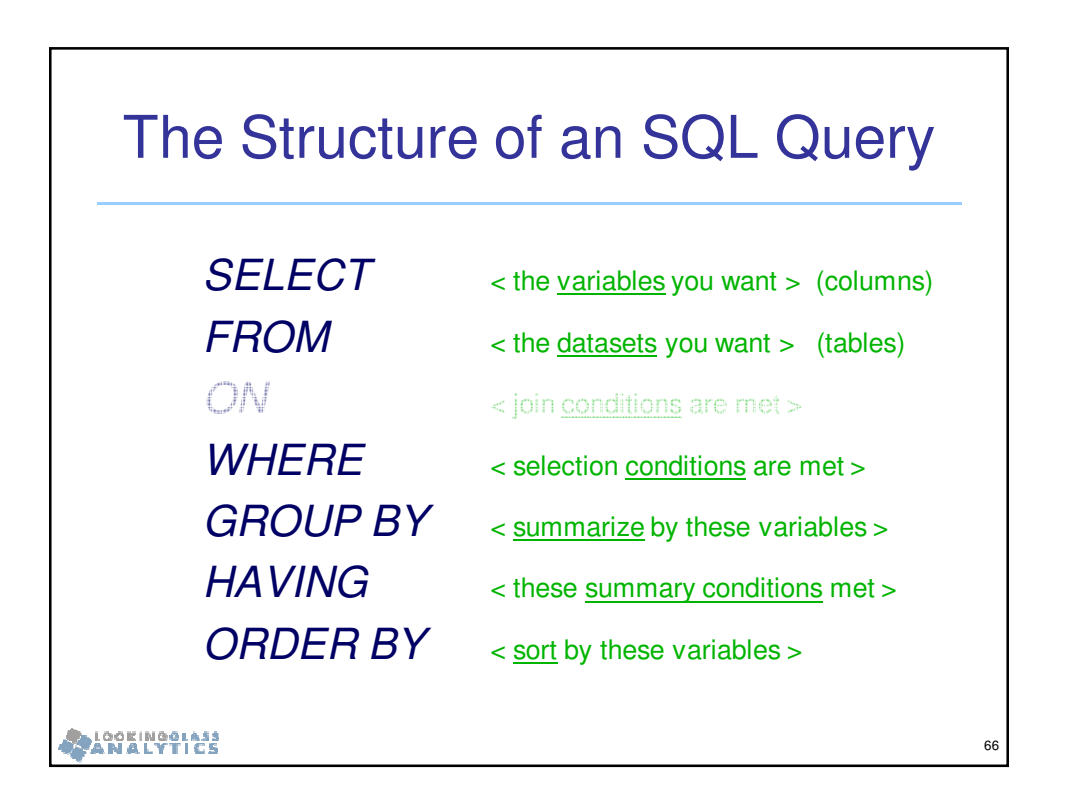

67

## Contact Information

## **Pete Lund**

**Looking Glass Analytics**

**Olympia, WA**

**pete.lund@lgan.com**

**(360) 528-8970**

**ANALYTICS**